### **Database documentation for the Ministry for Primary Industries**

**ageing database**

**age**

**K. A. Mackay & K. George**

NIWA Fisheries Data Management Database Documentation Series

Updated Oct 2017

### **Contents**

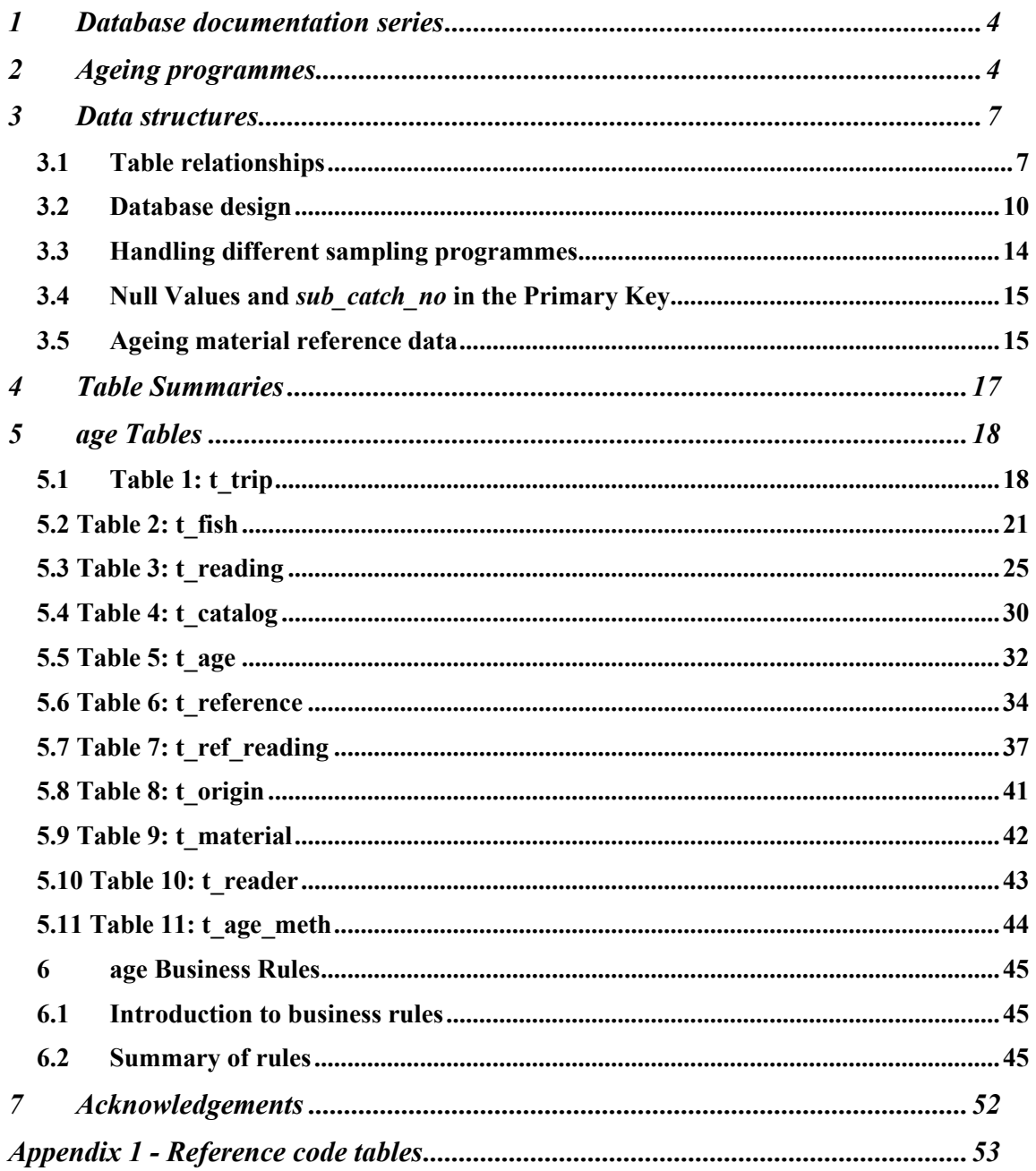

# **List of Figures**

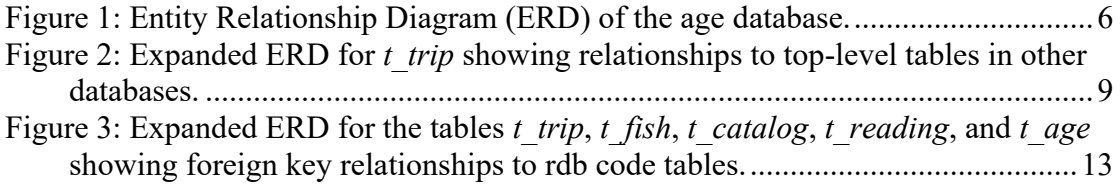

# **Revision History**

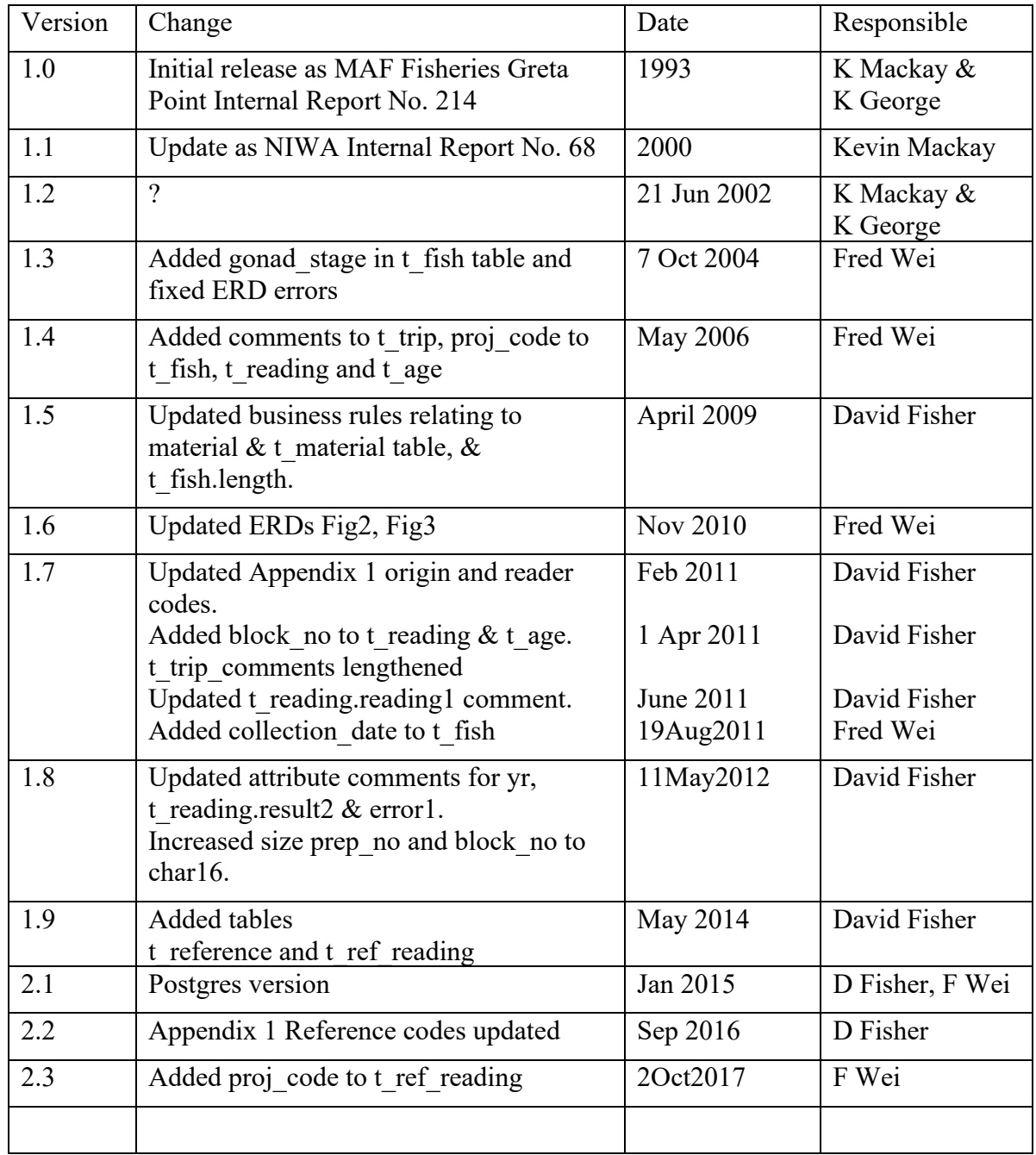

### **1 Database documentation series**

The National Institute of Water and Atmospheric Research (NIWA) currently carries out the role of Data Manager and Custodian for the fisheries research data owned by the Ministry for Primary Industries (MPI), formerly the Ministry of Fisheries.

This MPI data set, incorporates historic research data, data collected by MAF Fisheries prior to the split in 1995 of Policy to the Ministry of Fisheries and research to NIWA, and data collected by NIWA and other agencies for the Ministry of Fisheries and subsequently for MPI.

This document provides an introduction to the fish ageing database **age**, and is a part of the database documentation series produced by NIWA. It supersedes the original documentation by Mackay<sup>1</sup> (1993) on this database, and previous revisions.

All documents in this series include an introduction to the database design, a description of the main data structures accompanied by an Entity Relationship Diagram (ERD), and a listing of all the main tables. The ERD graphically shows how all the tables fit in together, and their relationships to other databases.

This document is intended as a guide for users and administrators of the **age** database. This database has been implemented as a schema within the Postgres database called **fish***.*

### **2 Ageing programmes**

Currently, otoliths represent the primary source of ageing material in Marine Research. Other ageing materials; e.g., scales, vertebrae, teeth, spines and statolith are rarely taken. Ageing data are derived from four main sources:

- 1. The Scientific Observer Programme (SOP) provides otoliths from catch sampling. The main species otoliths are collected from include hoki, ling, southern blue whiting and hake. Additional species include silver warehou, toothfish, oreos, red cod, orange roughy, jack mackerels and gemfish. Many other middle depth species are also sampled to a lesser extent.
- 2. The Stock Monitoring Programme (SMP) provides ageing material by market sampling. Initially hoki, red cod, and orange roughy otoliths were collected, with some black cardinalfish also sampled. Additionally kahawai and jack mackerels are also sampled. Orange roughy and black cardinalfish market samples ceased in the 1991-92 sample year, and red cod in the 1992-93 sample year. Snapper otoliths are also obtained through market sampling as well as trevally and other inshore species.
- 3. Research voyages provide an ongoing source of otoliths. These voyages cover a wide range of species including hoki, orange roughy, black and smooth oreos,

<sup>1</sup> Mackay, K. A. 1993. Marine Research database documentation. 6. age. *MAF Fisheries Greta Point Internal Report No 216.* 13p.

hake, ling, red cod, and southern blue whiting. A large number of inshore species are also sampled.

4 Historic catch and market sampling data and ageing programmes are now established on the age database. Age data for bluenose and alfonsino caught through the 1980's and data for snapper caught in the 1970's are on the age database.

To date over 70 species have been read, including, hoki, ling, hake, southern blue whiting, red cod, kahawai, gemfish, silver warehou, elephantfish, freshwater eels and snapper. All otoliths gathered, irrespective of their priority, are inventoried and then catalogued, with a brief description of their location and status.

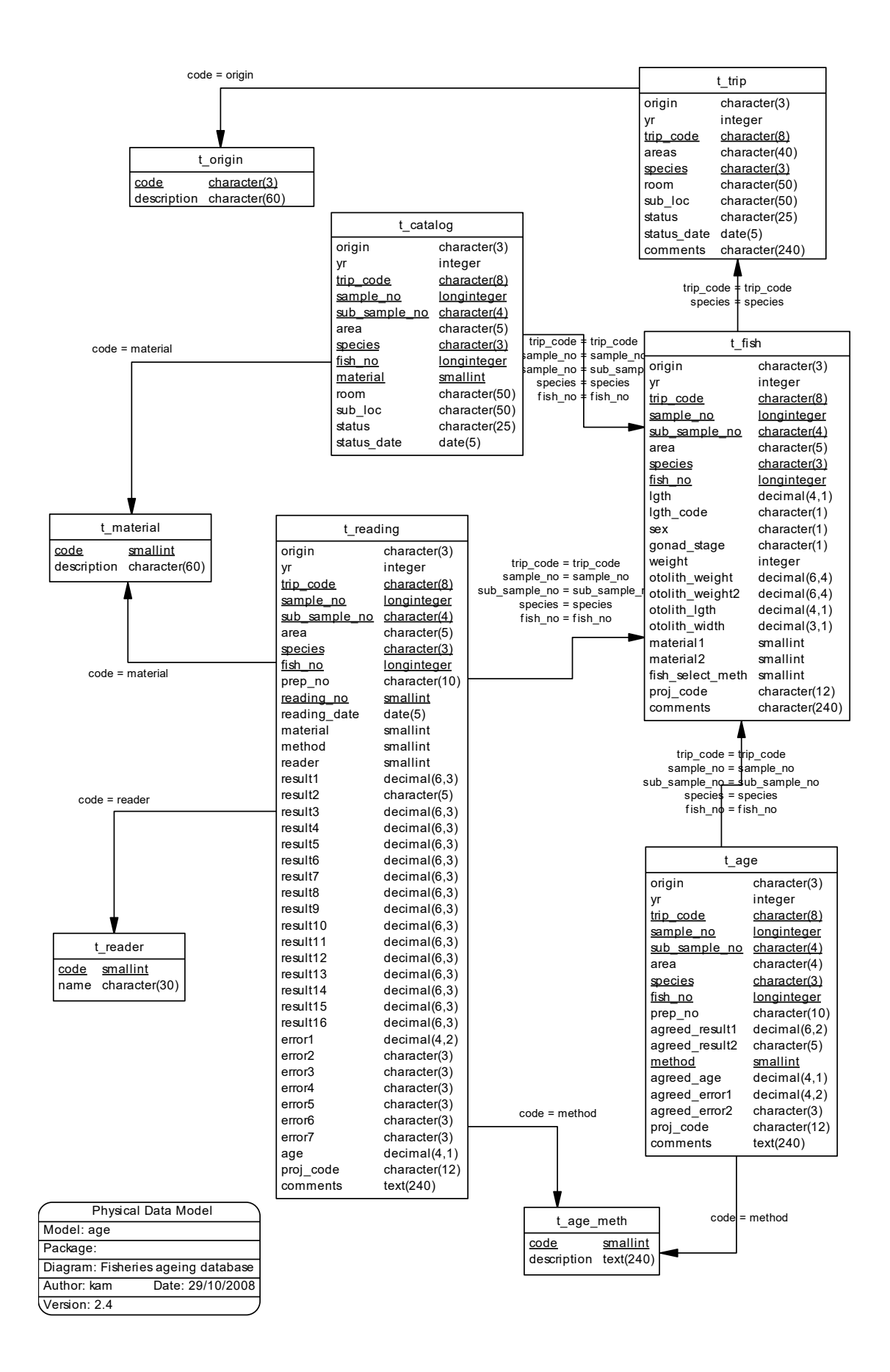

**Figure 1: Entity Relationship Diagram (ERD) of the age database.**

### **3 Data structures**

#### **3.1 Table relationships**

This database contains several tables. The ERD for **age** (Figure 1) shows the physical data model structure<sup>2</sup> of the database and its entities (each entity is implemented as a database *table*) and relationships between these tables. Each table represents an object, event, or concept in the real world that has been represented in the database. Each *attribute* of a table is a defining property or quality of the table.

All of the table's attributes are shown in the ERD. The underlined attributes represent the table's primary key<sup>3</sup>. This schema is valid regardless of the database system chosen, and it can remain correct even if the Database Management System (DBMS) is changed. The ERDs in this document show attributes within tables with generic data-types.

Note that Figure 1 shows the main tables only. Most of the tables in the **age** database have some attributes, called foreign keys<sup>4</sup>, which contain standard NIWA fisheries codes, such as *species* and *age\_meth*. These attributes provide links to tables in **age** and the **rdb** (research database) database, which contains the definitive list of standard codes. Therefore, an expanded ERD for these tables will follow (Figures 2 & 3).

Section 5 shows a listing of all the **age** tables as implemented by the Postgres DBMS. As can be seen in the listing of the tables, each table has a primary key on it. Primary keys are generally listed using the format:

**Indices:** index\_name PRIMARY KEY, btree (*attribute* [*, attributes* ])

where the attribute(s) make up the primary key and the index name is the primary key name. Note that the typographical convention for the above (and subsequent) format is the square brackets [ ] may contain an item that is repeated zero or more times.

The primary key prevents records with duplicate key values from being inserted into the table, e.g., a new trip with an existing trip code, and hence ensures that every record can be uniquely identified.

The **age** database is implemented as a relational database. That is, each table is a special case of a mathematical construct known as a *relation* and hence elementary relation theory is used to deal with the data within tables and their relationships between them. All relationships in **age** are of the type *one-to-many*<sup>5</sup> . This is shown in

<sup>2</sup> Also known as a database *schema*.

<sup>&</sup>lt;sup>3</sup> A primary key is an attribute or a combination of attributes that contains a unique value to identify that record.

<sup>&</sup>lt;sup>4</sup> A foreign key is any attribute, or a combination of attributes, in a table that is a primary key of another table. Tables are linked together through foreign keys.

<sup>5</sup> A one-to-many relationship is where one record in a table (the *parent*) relates to one or many records in another table (the *child*).

the ERD by connecting a single line (indicating 'many') from the child table (e.g., *t* reading) to the parent table (e.g., *t\_fish*) with an arrow-head (indicating 'one') pointing to the parent.

Every relationship has a mandatory or optional aspect to it. That is, if a relationship is mandatory, then it has to occur and least once, while an optional relationship might not occur at all. For example, in Figure 1, consider that relationship between the table *t\_fish* and its child table *t\_reading*. The symbol "O" by the child *t\_reading* means that a fish can have zero or many age readings, while the bar by the parent *t\_fish* means that for every age reading there must be a matching fish.

Most of these tables contain foreign keys, which link these tables to each other and to tables in the **rdb** database (Figure 3). Foreign key constraints do not allow *orphans* to exist in any table, i.e., where a child record exists without a related parent record. This may happen when: a parent record is deleted; the parent record is altered so that the relationship is lost; or a child record is entered without a parent record. Constraints are shown in the table listings by the following format:

Foreign-key constraints:

 "foreign key name" FOREIGN KEY (attribute[,attribute]) REFERENCES parent table (attribute[, attribute])

For example, consider the following constraint found in the table *t\_catalog*:

Foreign-key constraints:

"fk\_t\_catalog\_material" FOREIGN KEY (material) REFERENCES t\_material(code)

This means that the value of the attribute *material* of a record upon insert into *t\_catalog* must already exist in the parent table *t\_material* or the record will be rejected and an error message will be displayed.

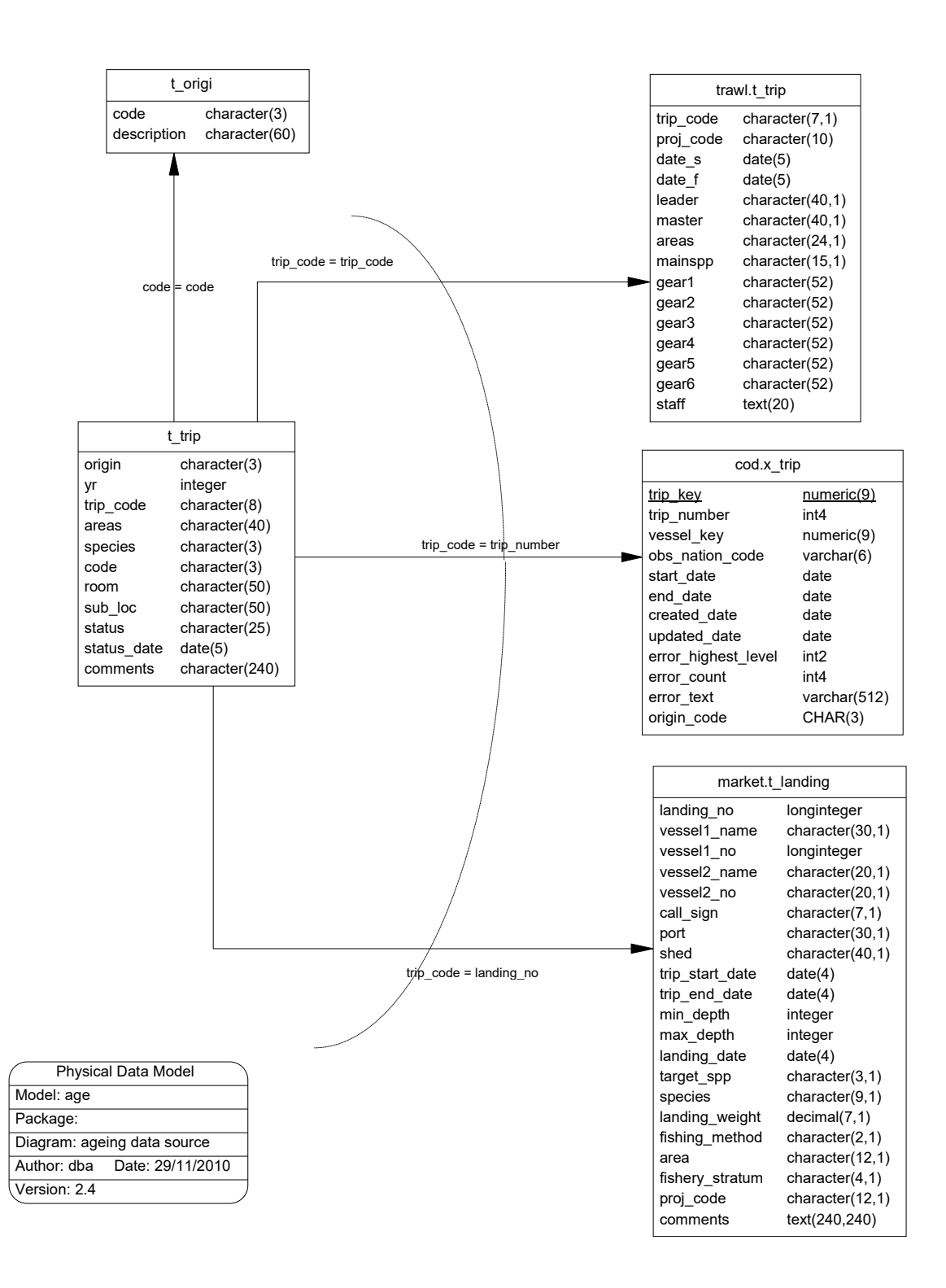

**Figure 2: Expanded ERD for** *t\_trip* **showing relationships to top-level tables in other databases.**

Similarly for a record to be deleted from a table, the values of the constrained attributes must not be equal to the values of the corresponding attributes in any record of the constraining table. This is used to prevent a parent record from being deleted while child records still exist.

All tables in this database are indexed. That is, attributes that are most likely to be used as a searching key have like values linked together to speed up searches. These indices are listed using the following format:

**Indices:** index\_name btree (*attribute*[, *attribute*])

Note that indices may be simple, pointing to one attribute or composite pointing to more than one attribute.

#### **3.2 Database design**

This ageing database can be split into several main areas, each with properties that are important to record:

- 1. Details about the fish. These details include biological measurements of the fish, e.g., sex, length, etc.
- 2. Details about the ageing material extracted from the fish.
- 3. The readings made on the ageing material to determine the age of the fish. One fish may have many items of ageing material.
- 4. The current location of the ageing material and its status.
- 5. The agreed age of the fish, based on different materials and reading methods.

These properties represent the main tables in this database.

At the top level we have the trip from which ageing material was collected. Ideally, ageing material should be catalogued down to an individual fish (ref. Table 4 *t* catalog). However, more often than not, ageing material from trip is stored in a location until such time that it may be required for research (this can sometimes never happen). Therefore, the location details and status of a collection of ageing material for each species collected from trips are held in the table *t\_trip* (Table 1).

For those collections that are used, the details and biological measurements of the fish are held in the table *t\_fish* (Table 2). This table has a composite primary key of *trip\_code*, *sample\_no*, *sub\_sample\_no*, species and *fish\_no* to identify uniquely each fish. Apart from the key, the sex and length of the fish are the most common data held in this table, although other information such as the weight of the fish and measurements of the otolith can be held also. Up to two types of ageing material can be taken from any one fish, these being recorded by the attributes *material1* and *material2*. The ERD (Figure 1) shows that this table contains three attributes that are linked through foreign keys to master code tables. To aid in locating trips the attribute *origin* is included. This stores a 3-character code, which describes the origin of the fish.

The attributes *material1* and *material2* contain codes which identify which material was taken from the fish for ageing purposes, e.g., otoliths, scales, spines, etc. It is assumed that no more than 2 types of ageing material is taken from any one fish.

A problem arises in the **age** database because the concept of the sub-sample (listed as *sub\_sample\_no* in **age**), is not used at all for the SOP, and only sometimes for the SMP. Because the possibility exists that it may be used, it must remain a part of the primary key for the four main tables (see Section 3.3 "**Handling different sampling programmes**" below). This can result in the presence of null values as part of some primary keys, and by definition a primary key cannot contain null values. Without primary keys, this database implementation can suffer due to the possibility of allowing duplicate records to enter. To overcome this, all null values are replaced with the value of -1 for the attribute *sub* sample no. This allows primary keys to be constructed on all the tables.

The next table *t reading* (Table 3) records the information for one reading of the material that was used to determine the age, such as the reading method used, who the reader was, and the results generated. Figure 1 shows the ERD for *t\_reading*. This table inherits the same primary key as *t\_fish* to identify the fish, as well as the additional attribute *reading\_no* to further identify individual age readings on the fish. There are four attributes of this table that are linked to master code tables (Figure 1). We have discussed the attributes *origin* and *material* in *t\_fish* above. Two other codes are the attribute *method*, which identifies the preparation and reading methods employed, and the attribute *reader*, which identifies just who made the reading. The most common reading method is counting rings although one reading may also be a measurement such as length or otolith weight. Note that measurements such as otolith weight are also an attribute of *t* fish. Although this data may be duplicated, the distinction is that if it has been used to determine an age, then it is a reading. If not, then it is just an attribute of the fish.

Usually, one reading generates one result with an error flag to denote the results accuracy. However, in some extreme cases, one reading may generate multiple results and error flags; e.g., a reading of an otoliths' radius can give the measurement to the year 1 annulus, year 2 annulus, and to the otolith edge. Ideally, in a 3NF data model this brings in another entity "*result*" which can be represented by a table *t\_result*. The entity "*result*" will have a one-to-many relationship to the *t\_reading* table. This table will store the *t* reading primary key, a code to say what the result represents, and the value of the result. There will also be a table *t* result code to store the descriptions of the result codes. The table structures for these two new tables would look something like:

T\_READING PKEY RESULT\_CODE RESULT\_VALUE

**T\_RESULT\_CODES** T\_RESULT\_CODES RESULT\_CODE RESULT\_DESCRIPTION

A decision was made not to implement this new entity, but rather to take the simpler approach to have multiple result and error attributes in *t\_reading.* This is because each result and error is relevant only when compared to others to the same reading. Therefore, queries for these data sets need return all the results and error flags for a reading in the same tuple. In addition, the performance hit of performing multi-table joins in a 3NF scenario would not be supported by the users.

This implementation of *t* reading does mean that there is a problem of users knowing which result value got into which result field. This is addressed two ways:

- 1. The results returned are functionally dependent on the aging method as denoted by the method attribute in *t\_reading*. Hence, a full description of the results return and which attributes they are stored in is given in the *t\_age\_meth* table and are listed in Appendix 1.
- 2. Result types are consistently stored in the same attribute for each given aging method.

Current location and status of the ageing material is held in the table *t\_catalog* (Table 4). Again, this table inherits most of its primary key from *t\_fish*, as well as the additional attribute *material* to further identify which piece of ageing material from the fish is being cataloged. Only two attributes of *t\_catalog* are linked to master code tables (Figure 1), being *origin* and *material*. Details such as room number, and if necessary, filing cabinet number can be recorded, as well as the current status, e.g., "read" or "missing", and the date the status was last updated. This table also has a one-to-many relationship with *t\_fish*. Any one fish can produce several (although usually one) type of ageing material and each type can be stored in different locations or have a different status.

The agreed age of the fish is held in *t\_age* (Table 5). An agreed age is the age in years that has been agreed upon as the age of the fish, based on the various readings made on the ageing material(s). The ERD (Figure 1) shows that only two attributes of *t\_age* are linked to master code tables. These attributes, *origin* and *method*, occur through most of the main tables and have been explained earlier. It is important to note that this table carries not only the age, but also the agreed result from which the age was based. A fish age is usually calculated from an algorithm applied to the agreed result. This algorithm can be recorded in the attribute *comments*.

The attribute *method* denotes the reading method used from which the age was agreed on. The agreed age can be based on: all methods, i.e., one age for the fish; or a single method, i.e., one fish has many ages based different ageing methods.

An important relationship to note is that between *t* trip to other sampling databases (Figure 2) so that ageing data can be matched against spatial, temporal, environmental, and biological data. Currently, from *t trip*, we can link to the tables either *t\_trip* from the **trawl** database, *t\_landing* from the **market** database or x*\_trip* from the **cod** database. This relationship means that any one fish in the database can be linked through the attribute *trip\_code* to the catch and landing records held in these other databases. In practice for otliths caught from trawl surveys a link is typically made to t station in the **trawl** database joining on trip code and station no  $=$ sample no, to obtain collection date and or latitude and longitude.

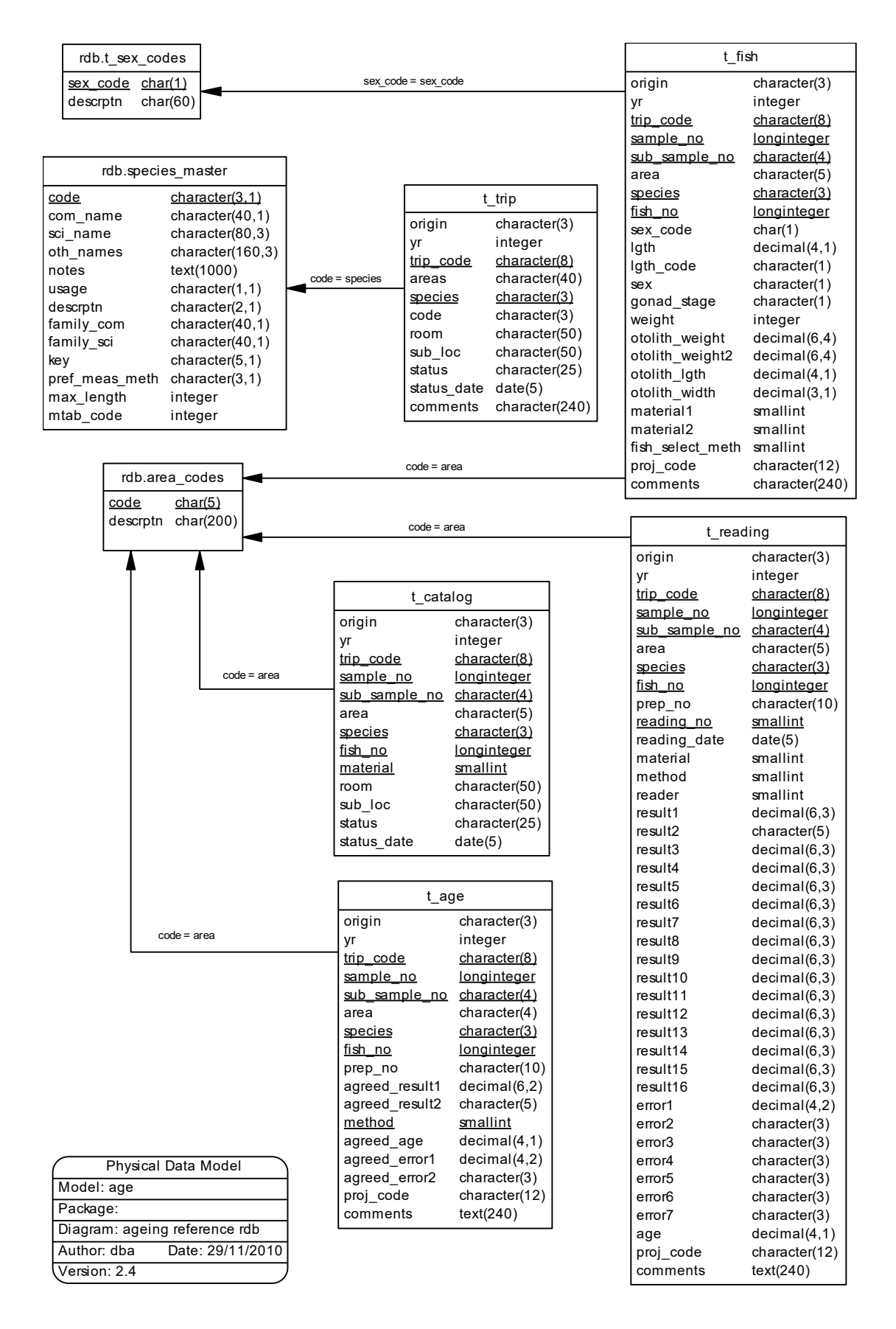

**Figure 3: Expanded ERD for the tables'** *t\_trip***,** *t\_fish***,** *t\_catalog***,** *t\_reading***, and**  *t\_age* **showing foreign key relationships to rdb code tables.**

There are four other tables in this database that describe the various codes used: the codes used in describing the origin of the ageing material are listed in the table *t* origin (Table 6); the various material used for ageing are listed in the table *t\_material* (Table 7); the names of the readers are listed in the table *t\_reader* (Table 8); and the different method used to prepare and read the ageing material are listed in the table *t* age meth (Table 9). They all have only two attributes - one for the code and another for a brief description of the codes.

#### **3.3 Handling different sampling programmes**

Given the variety of sources for the ageing material, the primary key for each fish involves many attributes. Each of the three main sources (SOP, SMP, and Research Voyages) involves a fishing trip as their basic unit, but have their own format of identifying codes. To create a common code fishing trip, the following attributes are used: *origin* (the origin of the ageing material, a three character uppercase code for either the sampling programme, e.g., SOP, SMP etc., or the vessel name, e.g., TAN, KAH ), *yr* (the year of the fishing trip), *trip\_code* (fishing trip identifier), *sample\_no* (station number for SOP ( = tow number for trawls), stratum number for SMP or station number for Research Voyages), *sub\_sample\_no* (not used for the SOP, cluster number for SMP or sub catch number for Research Voyages). From this trip code the fish can be identified using the attributes *species* and *fish\_no*.

For example, consider the following identifiers:

*Fishing trip identifier* 921301 for the SMP kah9203 for Research voyages 551 for the SOP

This would be stored as:

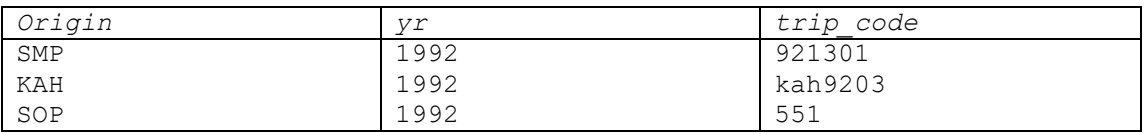

**Important:** the attribute *trip\_code* is a character field, unlike the *trip\_number* and *landing no* fields in the **cod** and **market** databases respectively. Therefore, all trip codes must have quotes around them when using an SQL SELECT statement. For example, to select ageing data from *t* reading for red cod market sample number 920801, we would use:

select \* from t\_reading where trip\_code = '920801'...

A further problem arises because both the SMP and Research programmes use a twotier strategy to get to an individual fish, but the SOP only uses one. To make matters worse, each programme has their own nomenclature to describe each tier. To handle this, the **age** database has used generic attribute names. The following table shows that relationship between the generic attributes names of **age** to the attributes specific to each programme:

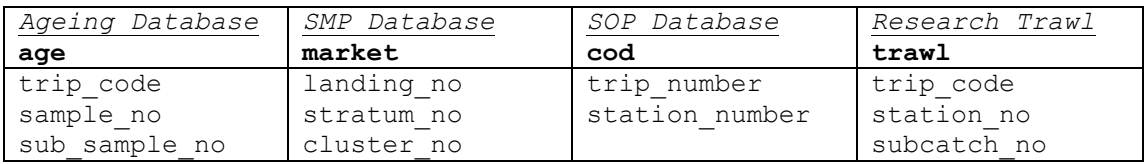

Note that theoretically the *sub\_catch\_no* is null for certain types of records.

In 2008 the **obs** If database was replaced by the Central Observer Database **cod**, which is implemented in the RDBMS Postgres. This means that users can no longer write a SQL SELECT query joining the **age** database tables and the observer database tables, such as a join on tables *t\_fish* and the observer station data, that could previously be made to extract, for example, date and latitude and longitude where the fish and ageing material was taken. However the **cod** database contains tables that record the equivalent information to the **age**.*t\_fish* table for observer collected otoliths so data from a join between the station and fish tables for SOP material can be extracted from the **cod** database.

From March 2009 observer data from trawl vessels including length data began to be recorded electronically by observers on a tablet computer at sea. This tablet data collection is referred to as the Observer Data Entry At Sea (ODEAS) system. These data include an electronic inventory of otoliths collected so data from the ODEAS system for the *t\_fish*, *t\_trip* and *t\_catalog* tables where available from observers is loaded to the **age** database. This process does not require transcription from the otolith packets that was involved for non ODEAS data.

### **3.4 Null Values and** *sub\_catch\_no* **in the Primary Key**

It is important to note that in instances where *sub\_sample\_no* should be null, the attribute will be assigned the value of "-1". This value can be ignored; its only purpose is to allow for a primary key to be implemented.

#### **3.5 Ageing material reference data**

Two additional tables were developed in 2014 to record data about ageing material reference sets. These reference sets of otoliths or other ageing material are established to assist fish aging staff in calibrating their readings and for training new staff in reading the respective species.

Table *t* reference contains data including the accepted zone count and age for each fish included in a reference set of aged structures. There are several generic result and error fields to handle the numerous types of reading and measurement techniques. Explanations for what result and error is stored in what attribute is recorded in the matching reading method record in *t\_age\_meth*.

Table *t* ref reading is designed for the zone counts and estimated age of fish in an ageing structure reference set. The readings are generated when readers are calibrated before commencing the ageing of a new sample. Consequently, it is desirable to separate these readings from others used to estimate catch-at-age or growth parameters. The result and error fields are generic to handle the numerous types of

reading and measurement techniques. Explanations for what result and error is stored in what attribute is recorded in the matching reading method record in table *t\_age\_meth*.

### **4 Table Summaries**

This database can be broken down into four main tables containing information on the ageing material, four other tables describing the various codes that are used, and one view.

The following is a listing and brief outline of the tables contained within **age**:

- 1. **t** trip : contains location information about ageing material from species caught on a trip. This may sometimes just be a summary of records in the table *t\_catalog*.
- 2. **t** fish : contains biological details from all fish that ageing material has been taken; e.g., sex, length, weight (and otolith data).
- 3. **t** reading : contains results generated from an individual reading of an ageing material, e.g., otolith, scale.
- 4. **t** catalog : contains the current location and status of the ageing material.
- 5. **t\_age :** contains the agreed age of the fish based on either all the readings or readings by one method.
- 6. **t\_reference** : Table describing the accepted zone count and age for each fish included in a reference set of aged structures. The result and error fields are generic to handle the numerous types of reading and measurement techniques. Explanations for what result and error is stored in what attribute is recorded in the matching reading method record in *t* age meth.
- 7. **t** ref reading: Table describing the zone counts and estimated age of fish in an ageing structure reference set. The readings are generated when readers are calibrated before commencing the ageing of a new sample. The result and error fields are generic to handle the numerous types of reading and measurement techniques. Explanations for what result and error is stored in what attribute is recorded in the matching reading method record in *t* age meth.

Also contained in the **age** database are the numerous master tables containing all codes and their descriptions. Most of the codes used in the **age** database are checked against these master tables before being inserted. The following is a summary list of these master code tables:

- 8. **t\_origin :** contains explanations for the codes used to describe the origin of the ageing material.
- 9. **t\_material :** contains explanations for the codes used to describe the ageing material used.
- 10. **t** reader : contains names of the readers of the ageing material.
- 11. **t** age meth : lists the meanings of the codes for the different preparation and reading methods used and describes what reading measurements go into what result and error attributes in the *t\_reading* table.

### **5 age Tables**

The following are listings of the tables in the **age** database, including attribute names, data types (and any range restrictions), and comments.

### **5.1 Table 1: t\_trip**

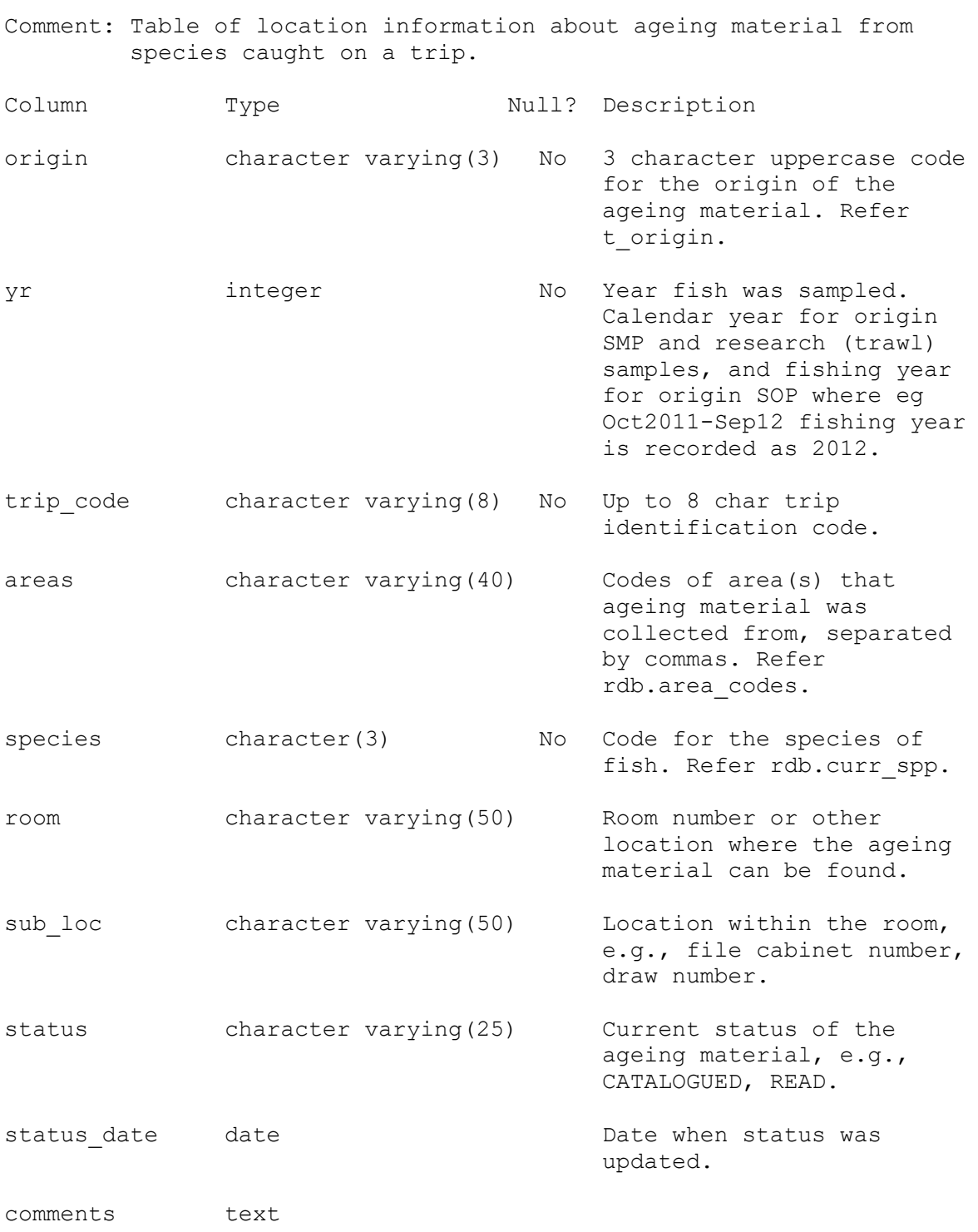

Indexes: "pk\_t\_trip" PRIMARY KEY, btree (trip\_code, species) Foreign-key constraints: "fk t trip curr spp" FOREIGN KEY (species) REFERENCES rdb.curr\_spp(code) "fk\_t\_trip\_t\_origin" FOREIGN KEY (origin) REFERENCES age.t\_origin(code)

# **5.2 Table 2: t\_fish**

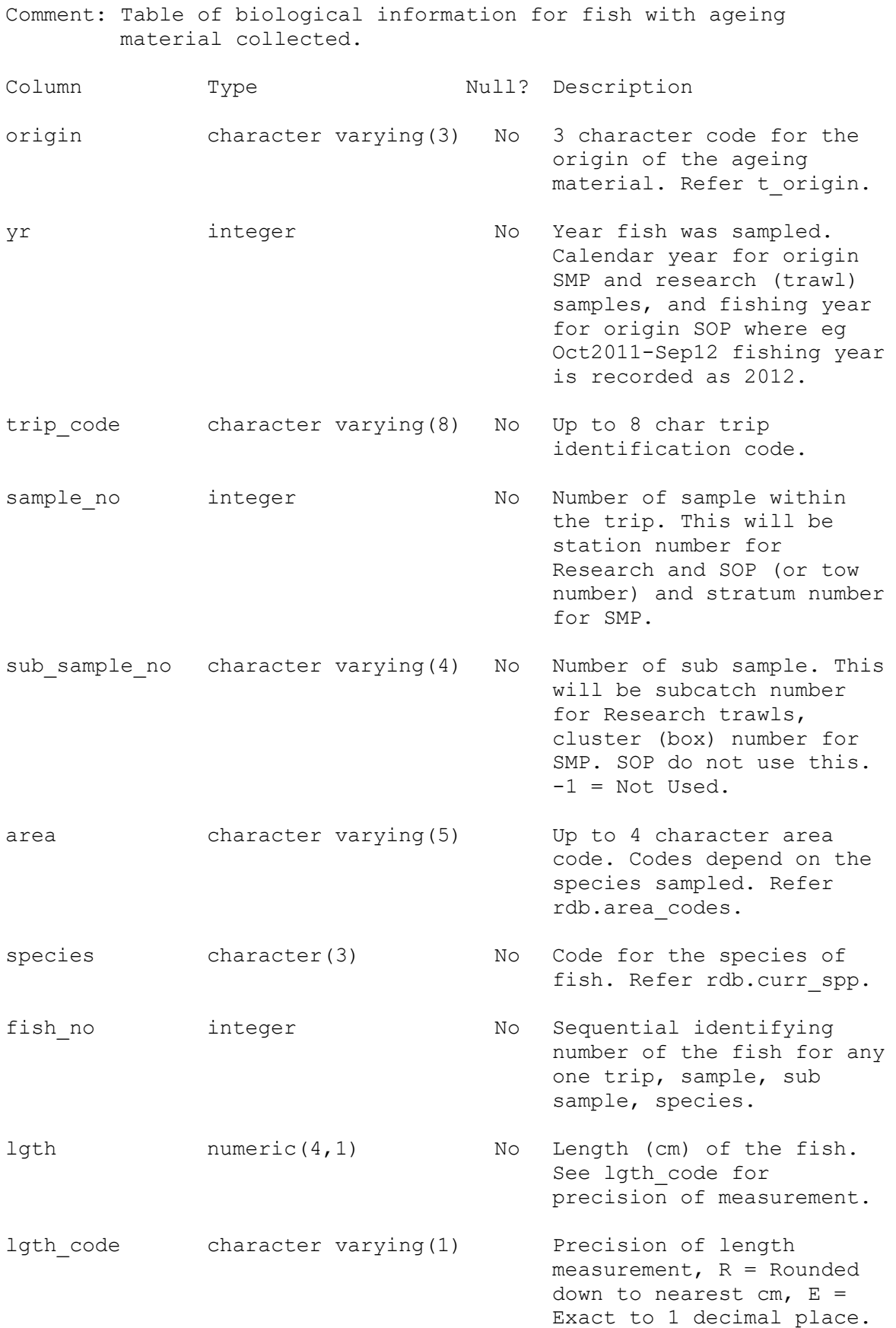

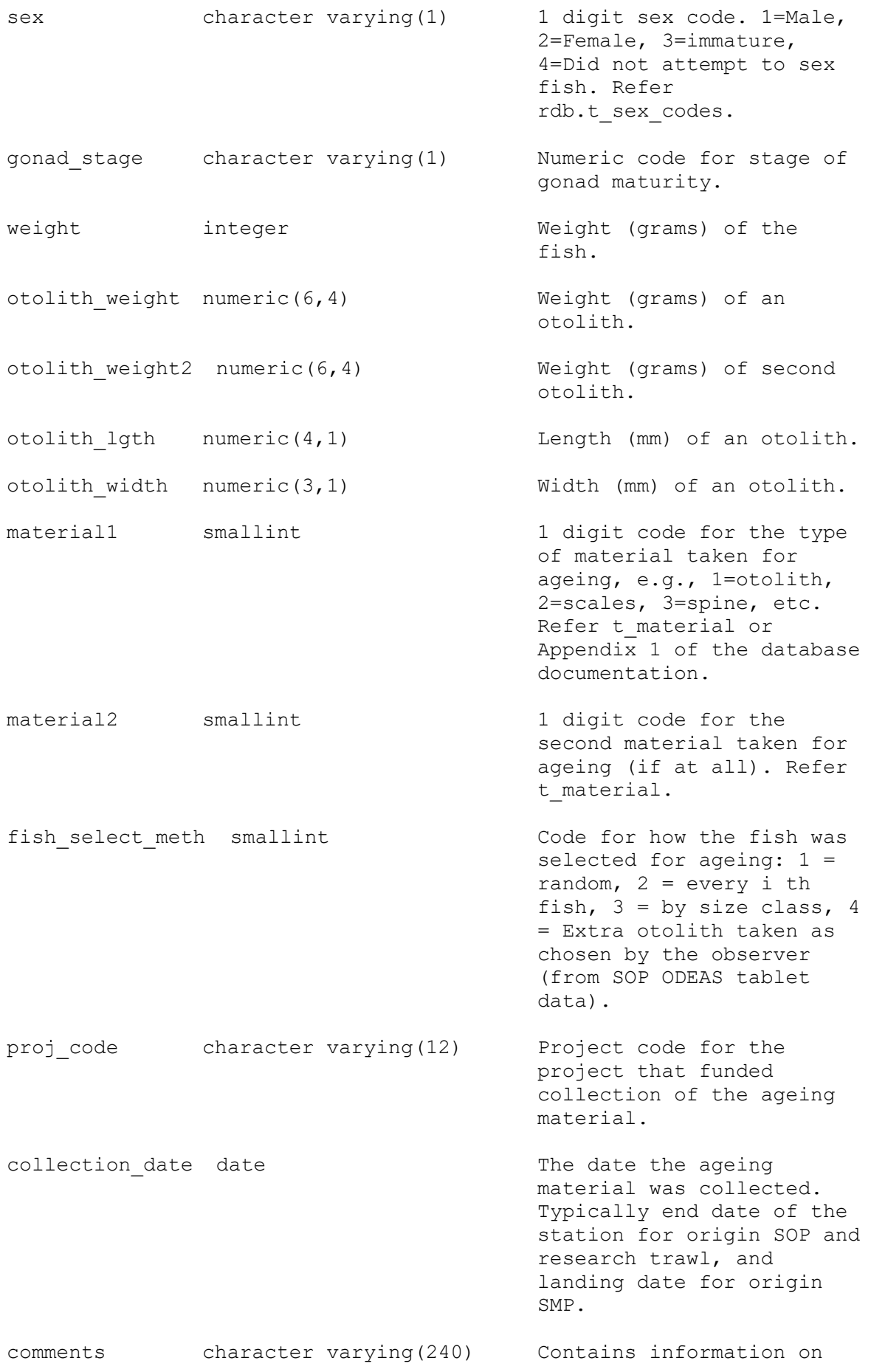

fish sampled.

```
Indexes:
   "pk t fish" PRIMARY KEY, btree
    (trip code, sample no, sub sample no, species, fish no)
Foreign-key constraints:
   "fk t fish curr spp" FOREIGN KEY (species)
   REFERENCES rdb.curr_spp(code)
   "fk t fish material1" FOREIGN KEY (material1)
REFERENCES age.t material(code)
"fk t fish material2" FOREIGN KEY (material2)
   REFERENCES age.t_material(code)
   "fk t fish origin" FOREIGN KEY (origin)
   REFERENCES age.t origin(code)
   "fk t fish species" FOREIGN KEY (species)
   REFERENCES rdb.species master(code)
   "fk t fish t sex codes" FOREIGN KEY (sex)
REFERENCES rdb.t sex codes(sex code)
"fk t fish t trip" FOREIGN KEY (trip code, species)
   REFERENCES age.t_trip(trip_code, species)
```
### **5.3 Table 3: t\_reading**

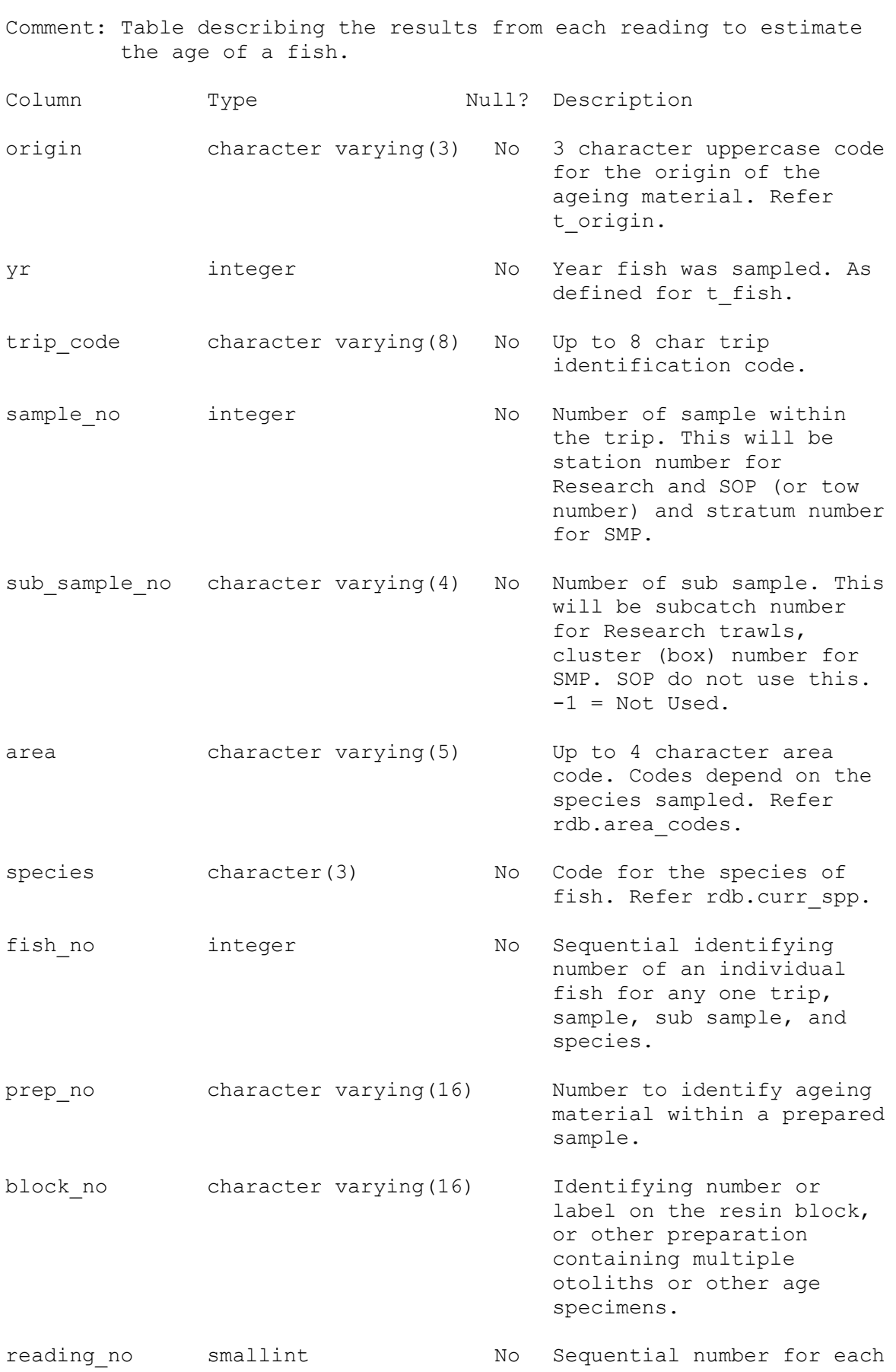

reading for each fish.

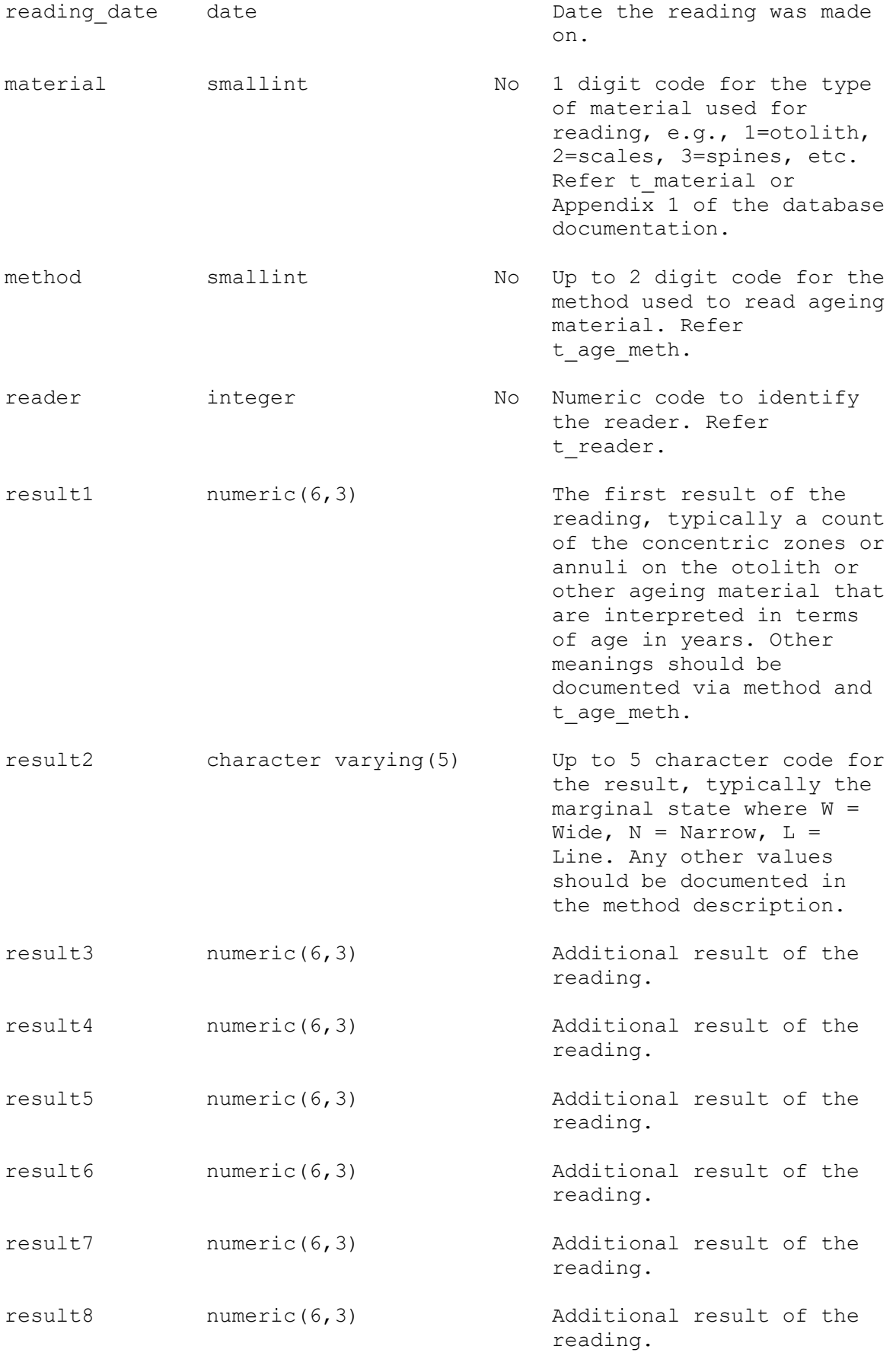

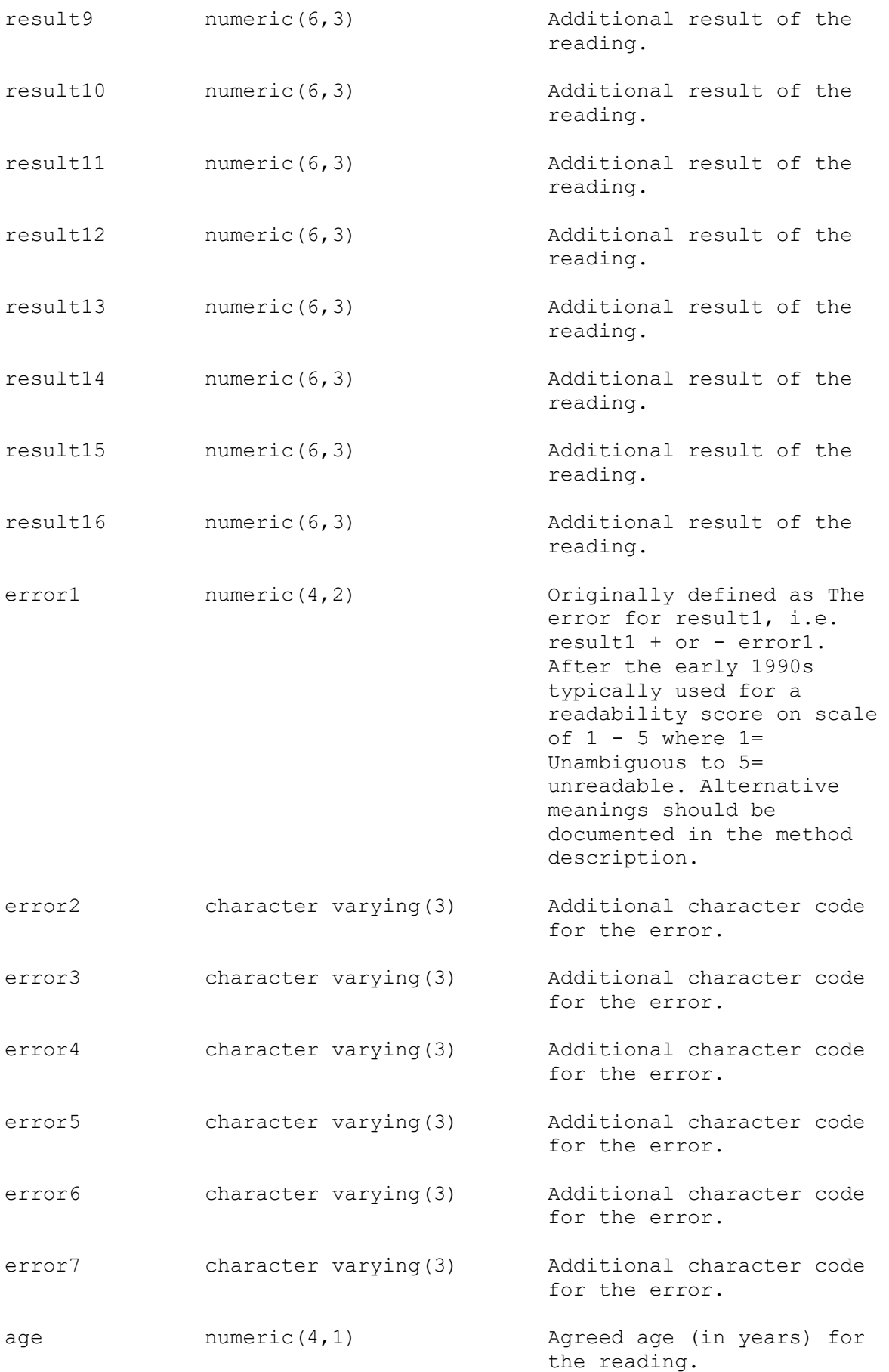

proj code character varying(12) Project code for the

reading.

comments text

Indexes: "pk t reading" PRIMARY KEY, btree (trip\_code, sample\_no, sub\_sample\_no, species, fish\_no, reading no) Foreign-key constraints: "fk t reading material" FOREIGN KEY (material) REFERENCES age.t\_material(code) "fk\_t\_reading\_method" FOREIGN KEY (method) REFERENCES age.t age meth(code) "fk\_t\_reading\_origin" FOREIGN KEY (origin) REFERENCES age.t\_origin(code) "fk t reading species" FOREIGN KEY (species) REFERENCES rdb.curr\_spp(code) "fk\_t\_reading\_t\_reader" FOREIGN KEY (reader) REFERENCES age.t reader(code)

# **5.4 Table 4: t\_catalog**

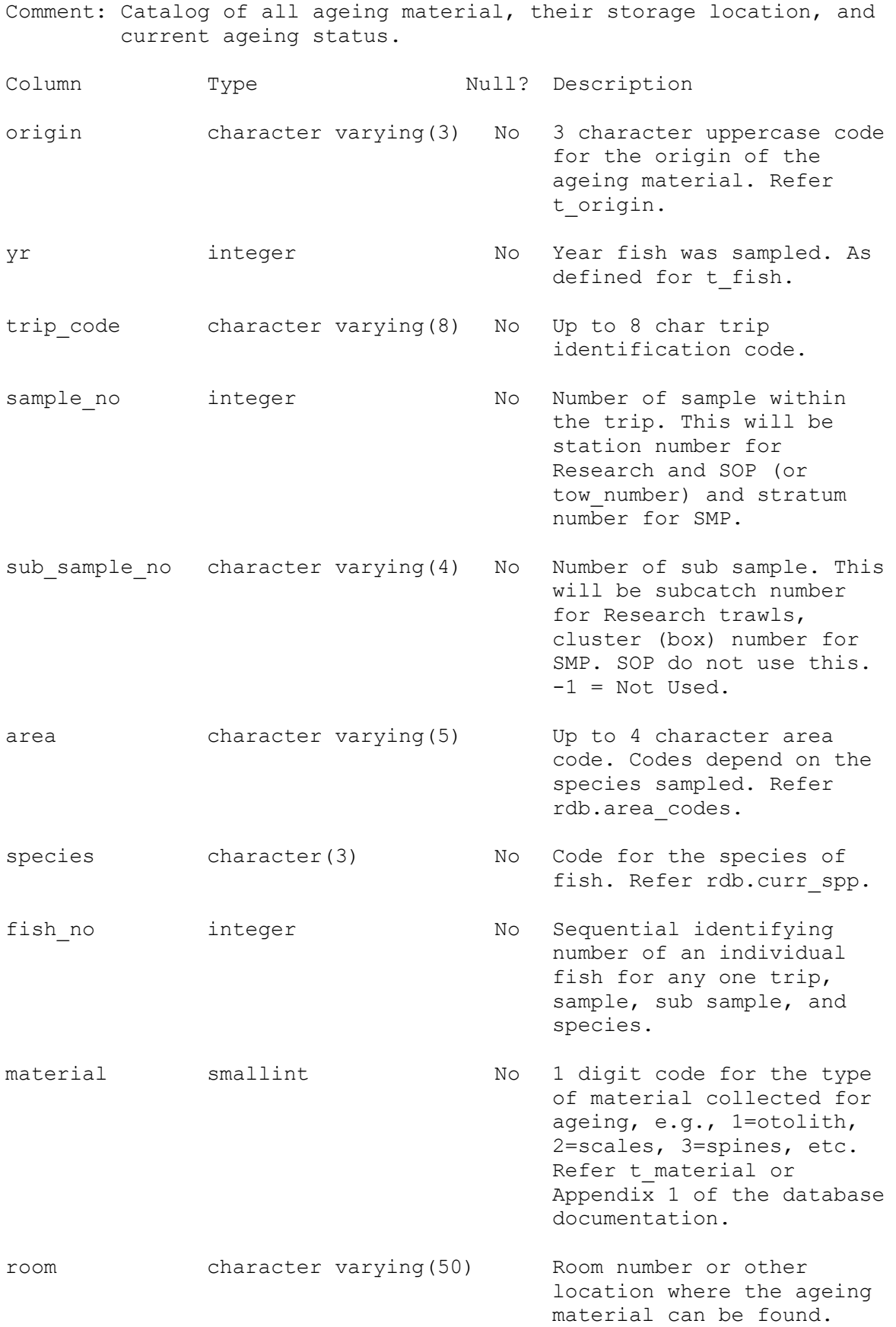

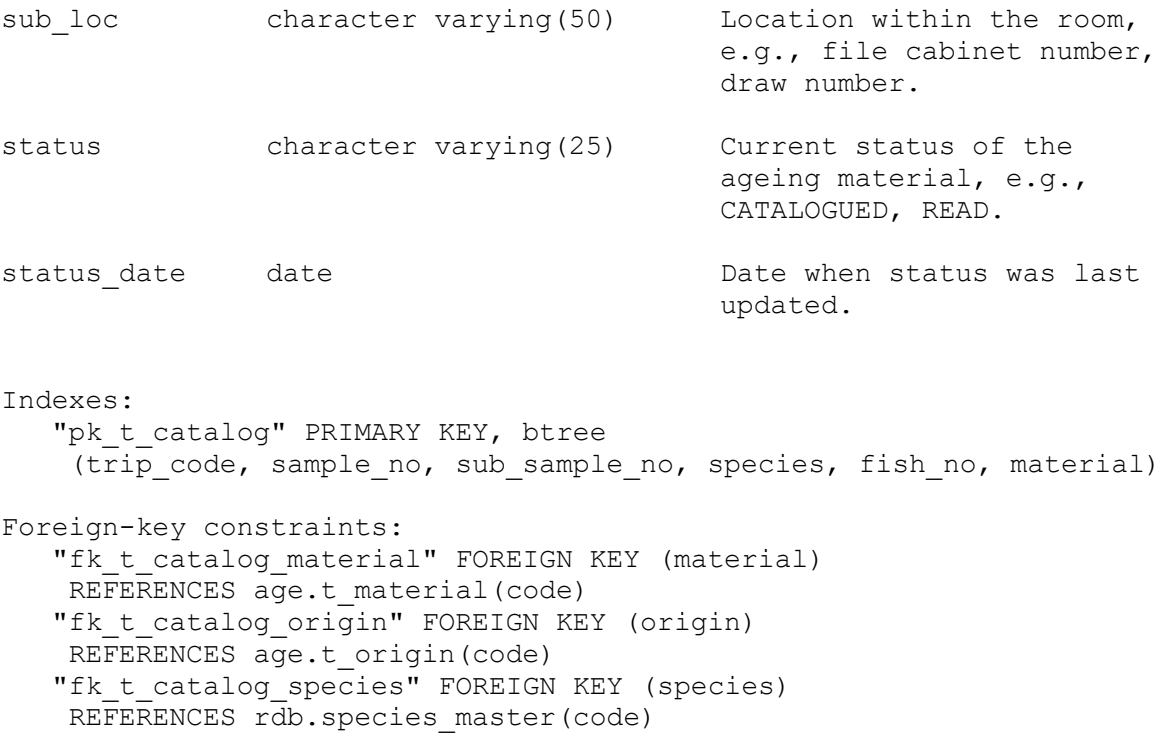

### **5.5 Table 5: t\_age**

Comment: Table listing the agreed age assessment for each fish aged.

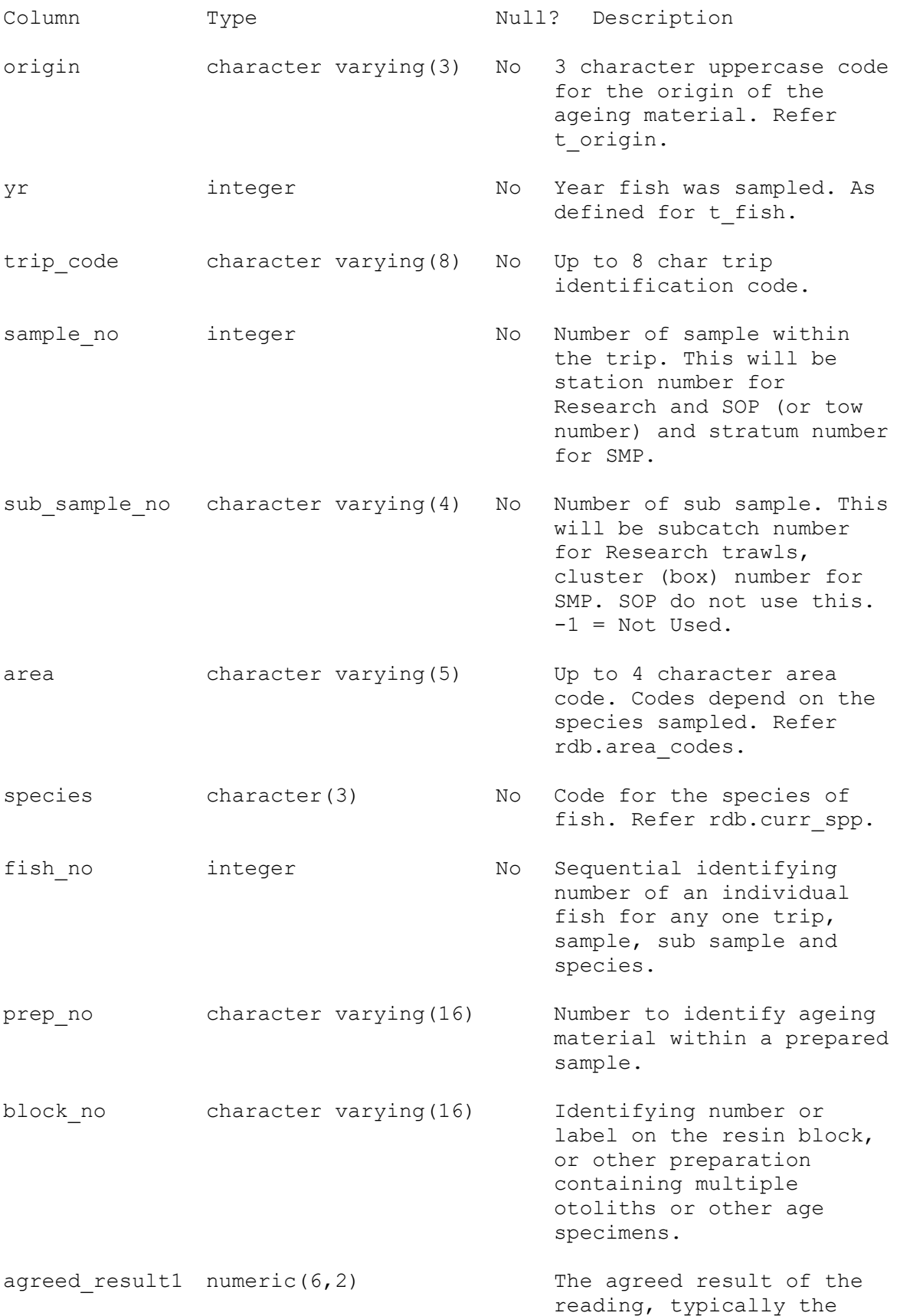

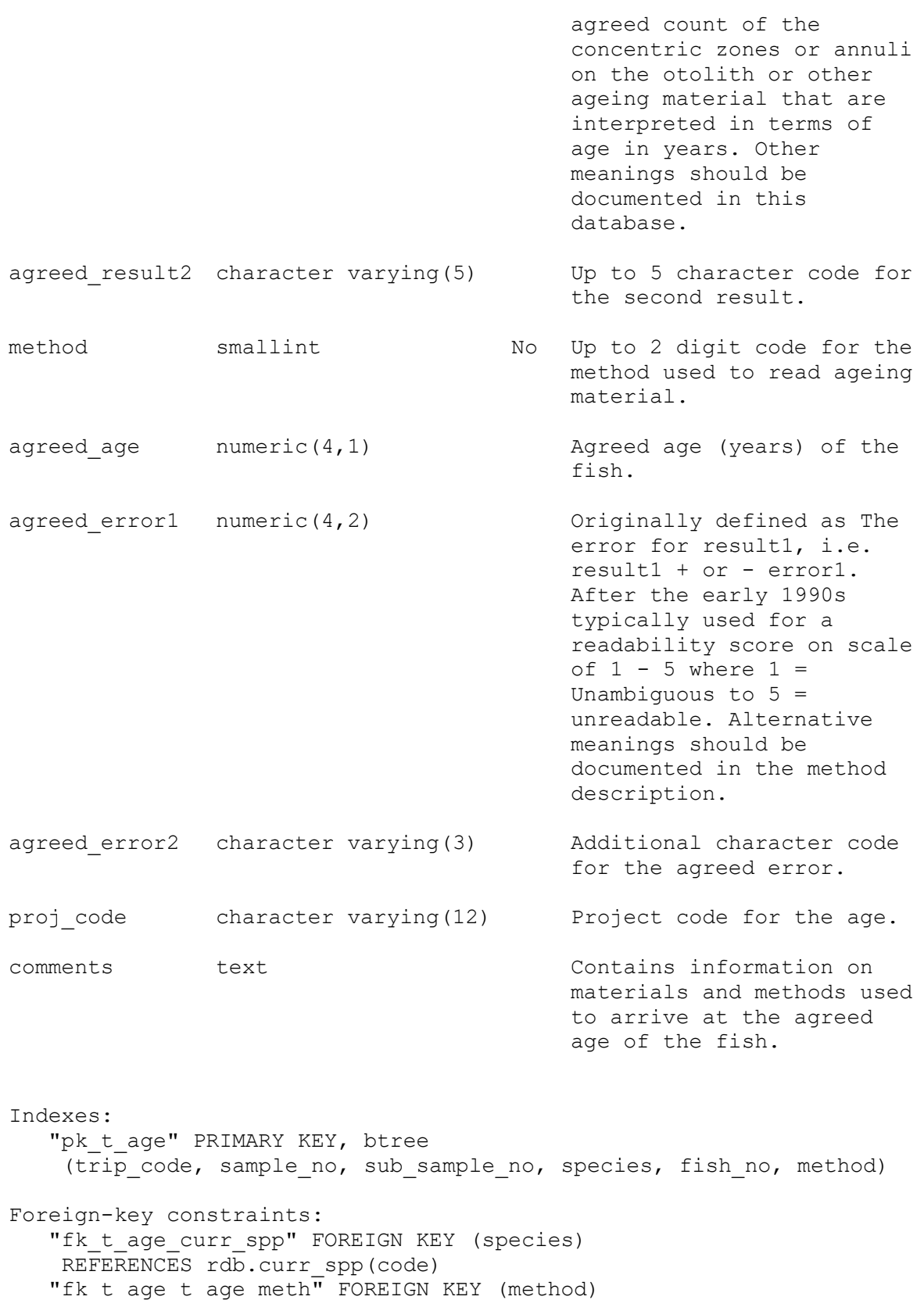

REFERENCES age.t age meth(code)

### **5.6 Table 6: t\_reference**

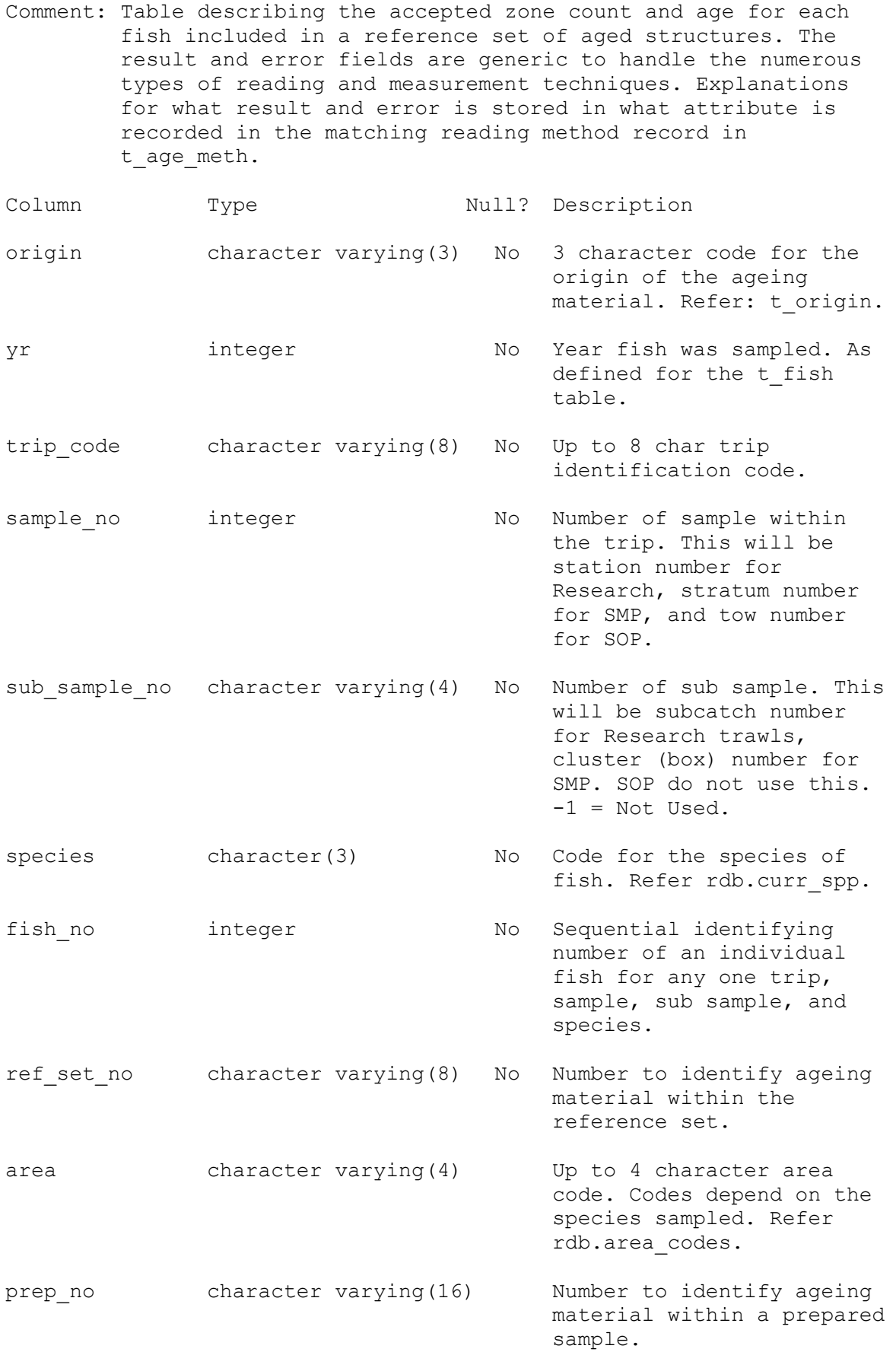

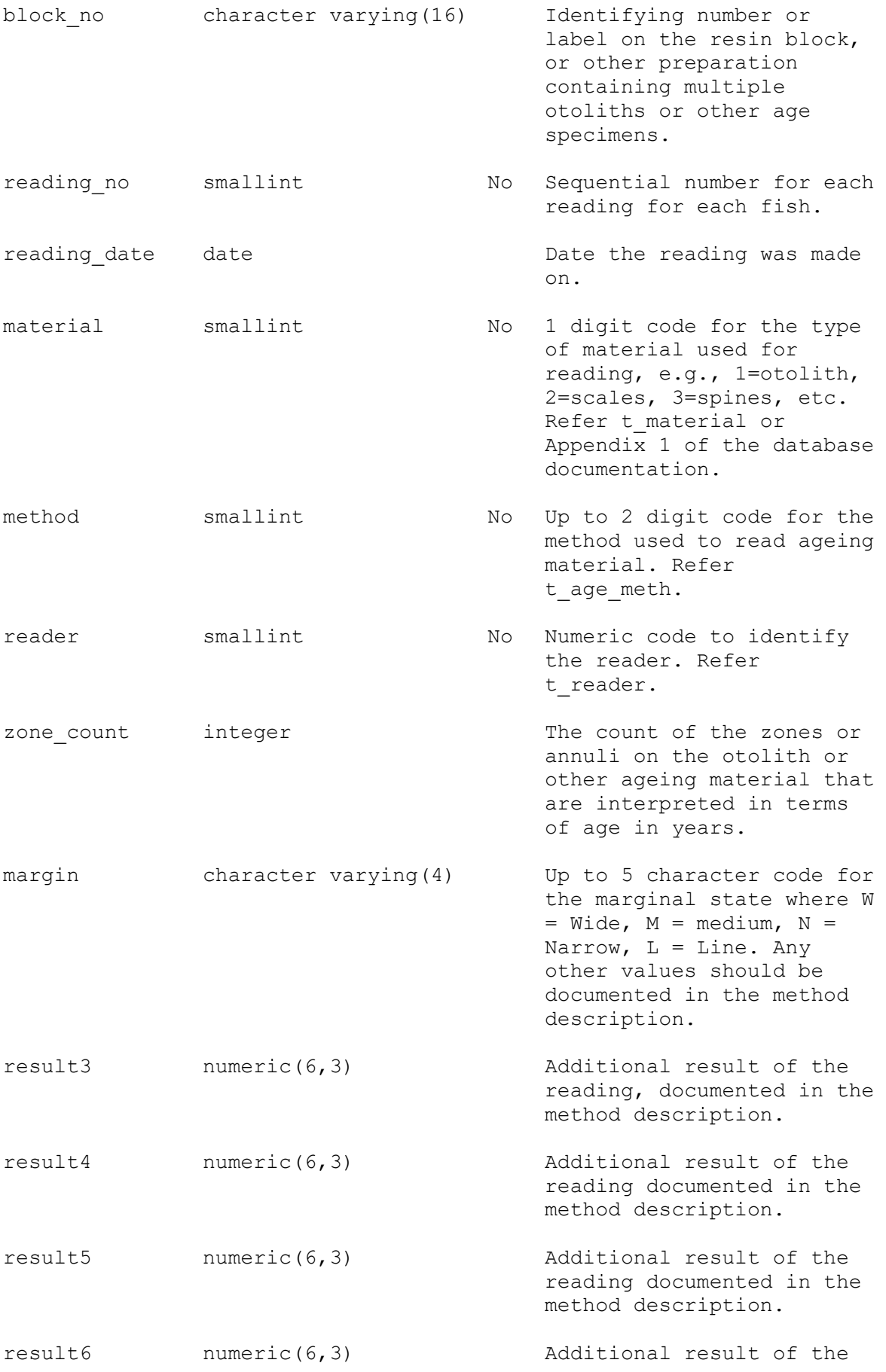

```
reading documented in the 
                                        method description.
result7 numeric(6,3) Additional result of the 
                                        reading documented in the 
                                        method description.
clarity numeric(4,2) A readability score on
                                        scale of 1-5 where 1 =unambiguous to 5 = 
                                        unreadable.
age numeric(4,1) Agreed age (in years) for 
                                        the reading.
comments text
Indexes:
  "pk t reference" PRIMARY KEY, btree (species, ref set no)
  "nx t reference area" btree (area)
  "nx t reference origin" btree (origin)
  "nx t reference species" btree (species)
  "nx t reference trip code" btree (trip code)
  "nx t reference yr" btree (yr)
Foreign-key constraints:
   "fk_t_reference_rdb_curr_spp" FOREIGN KEY (species)
   REFERENCES rdb.curr spp(code)
  "fk t reference t age meth" FOREIGN KEY (method)
   REFERENCES age.t age meth(code)
  "fk t reference t fish" FOREIGN KEY
   (trip code, sample no, sub sample no, species, fish no)
   REFERENCES age.t fish
   (trip code, sample no, sub sample no, species, fish_no)
  "fk t reference_t_material" FOREIGN KEY (material)
   REFERENCES age.t material(code)
  "fk t reference t origin" FOREIGN KEY (origin)
   REFERENCES age.t origin(code)
  "fk t reference t reader" FOREIGN KEY (reader)
   REFERENCES age.t reader(code)
```
# **5.7 Table 7: t\_ref\_reading**

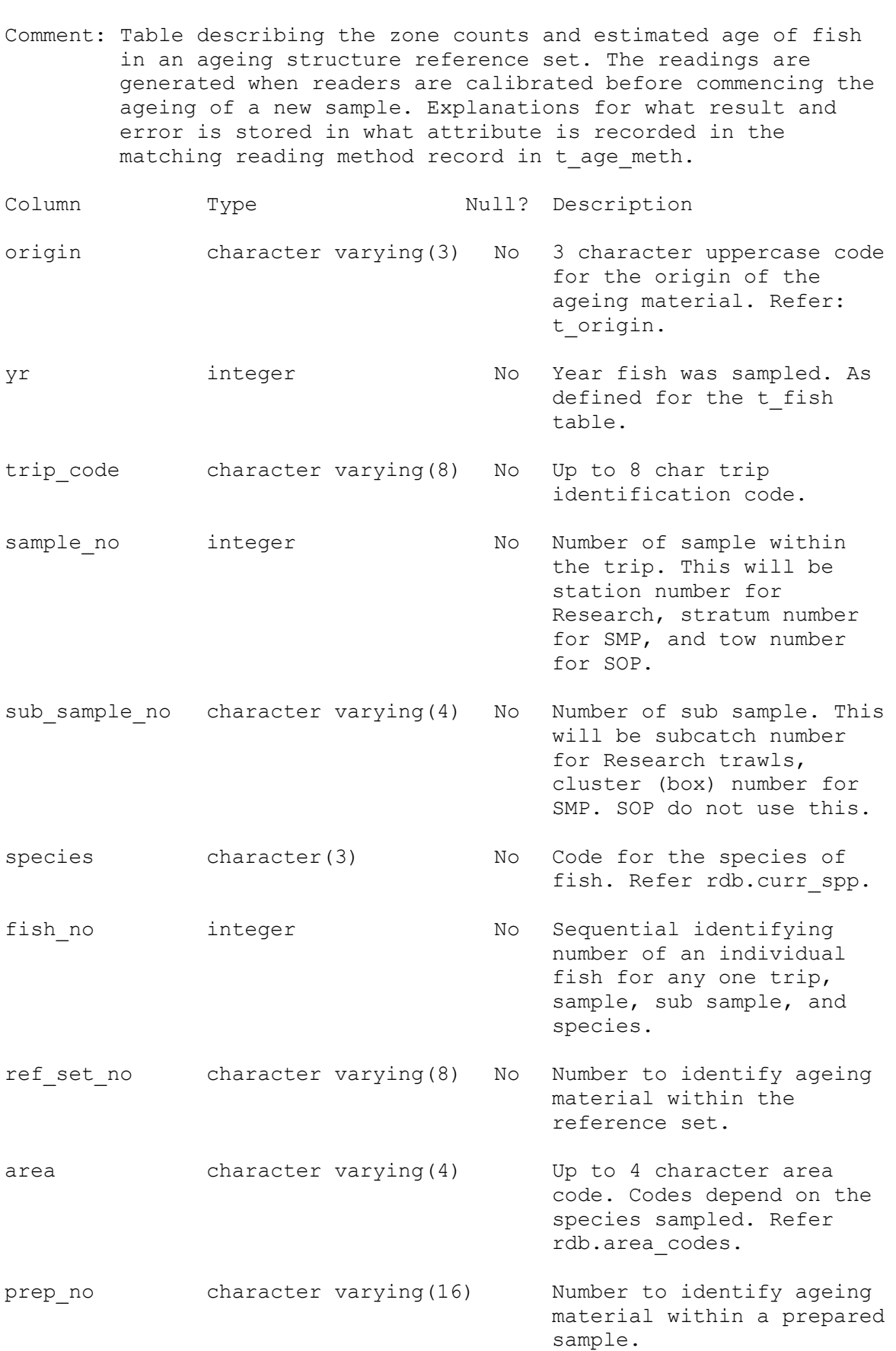

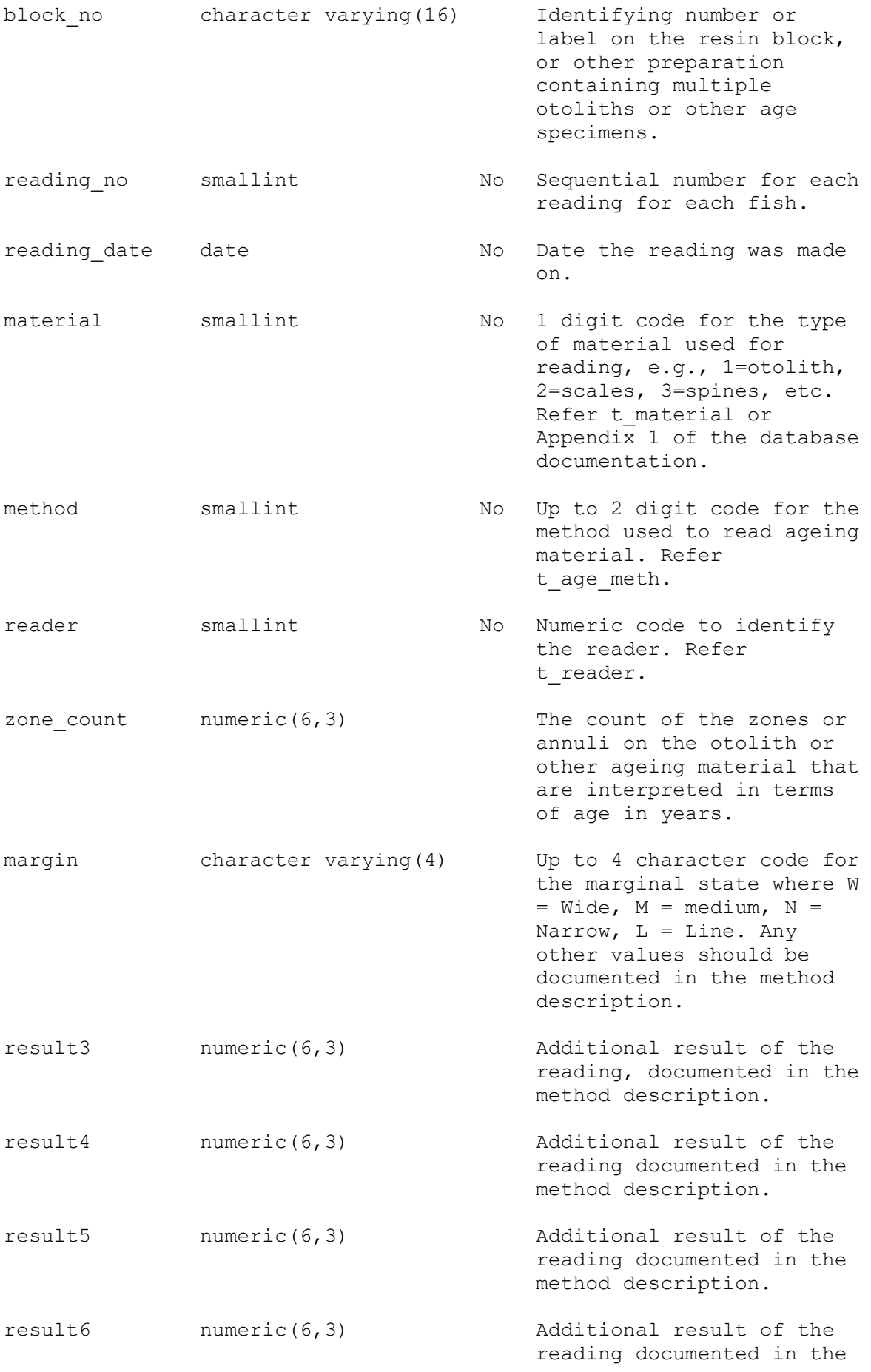

method description.

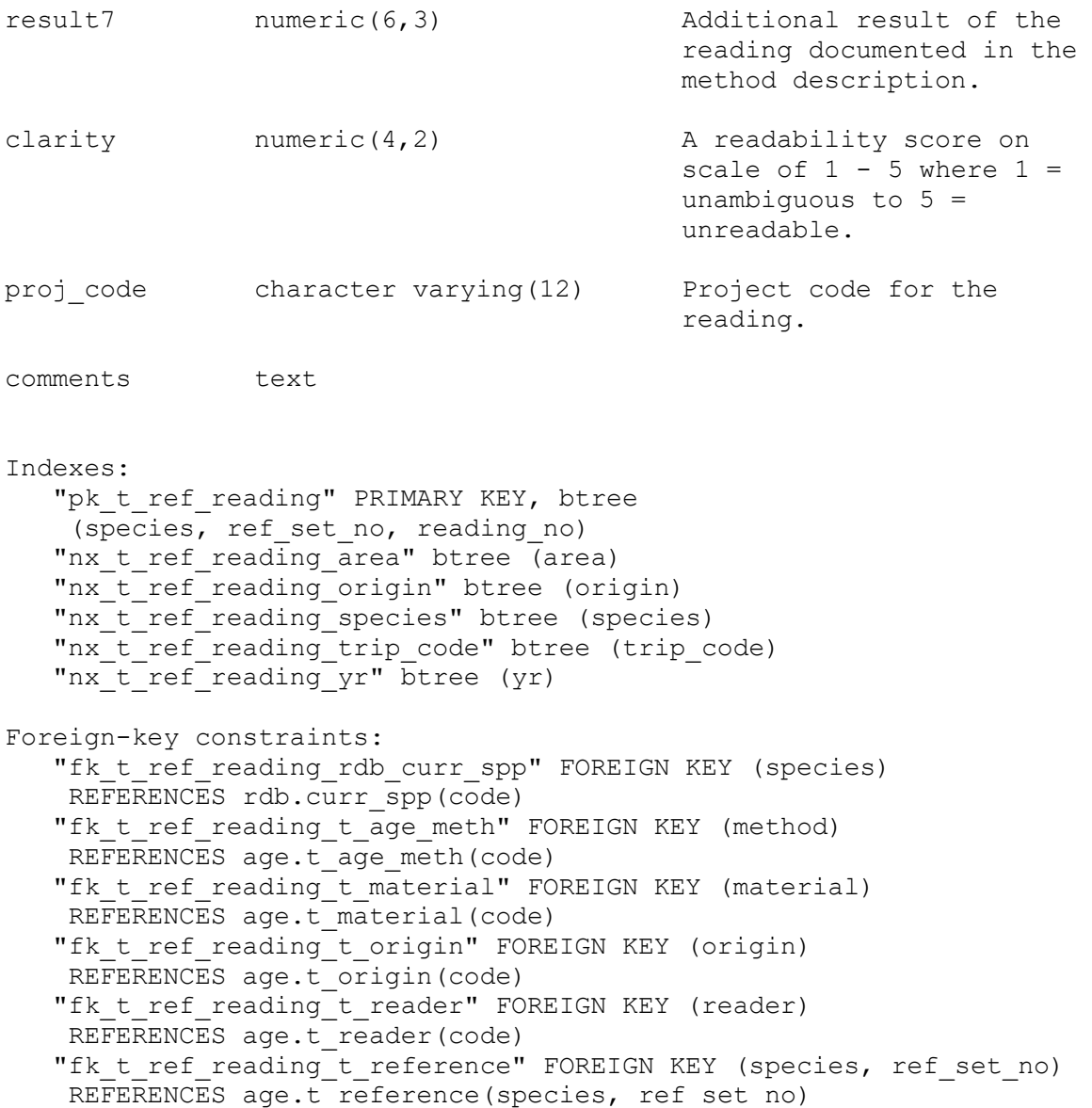

### **5.8 Table 8: t\_origin**

Comment: Table describing the origin codes of the ageing material.

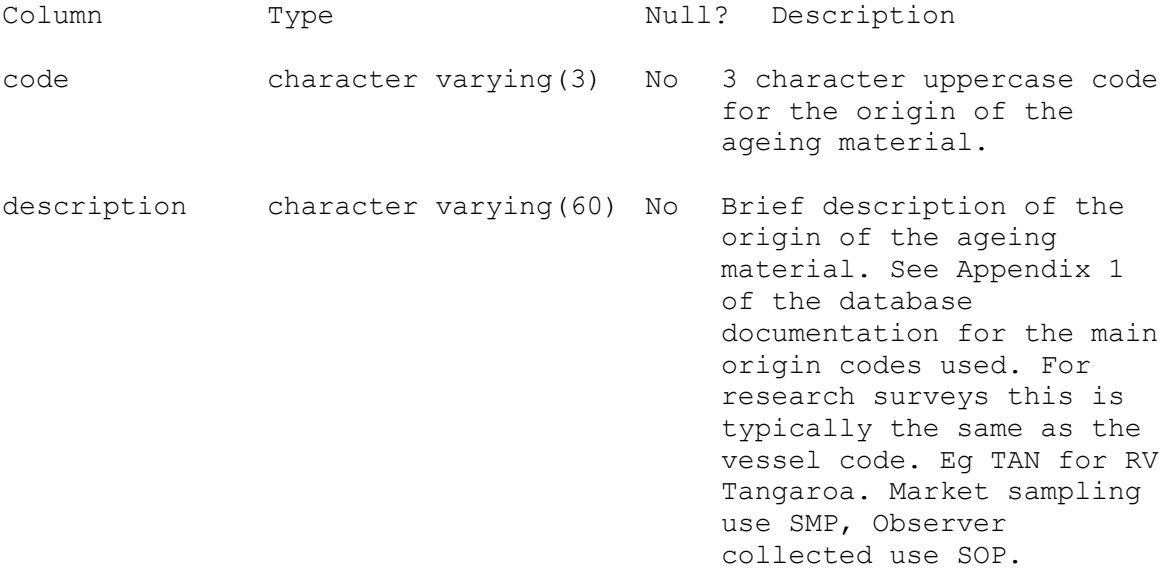

#### Indexes:

"pk\_t\_origin" PRIMARY KEY, btree (code)

### **5.9 Table 9: t\_material**

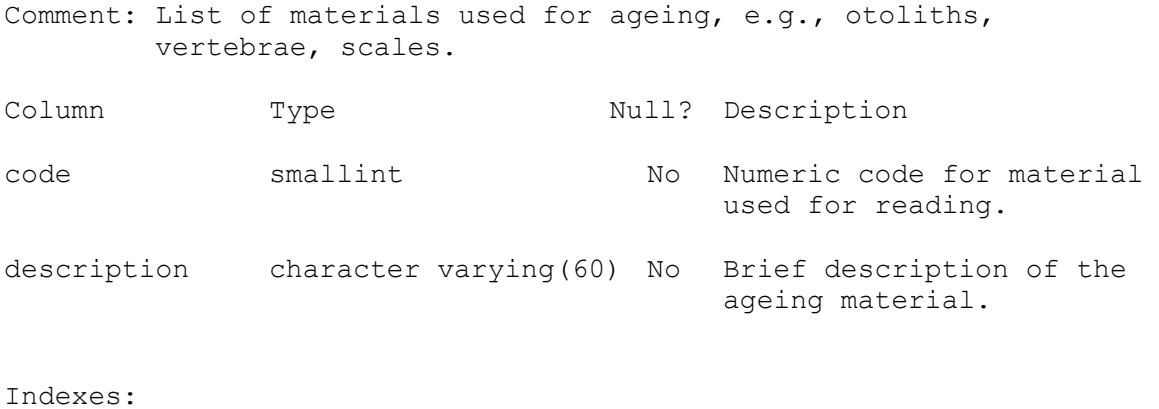

"pk t material" PRIMARY KEY, btree (code)

# **5.10 Table 10: t\_reader**

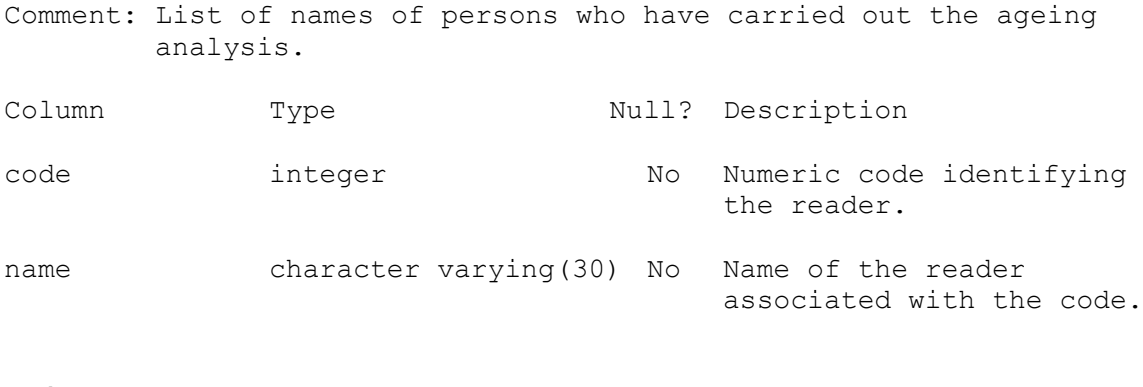

Indexes: "pk\_t\_reader" PRIMARY KEY, btree (code)

### **5.11 Table 11: t\_age\_meth**

Comment: Table listing the methods used for estimating ages.

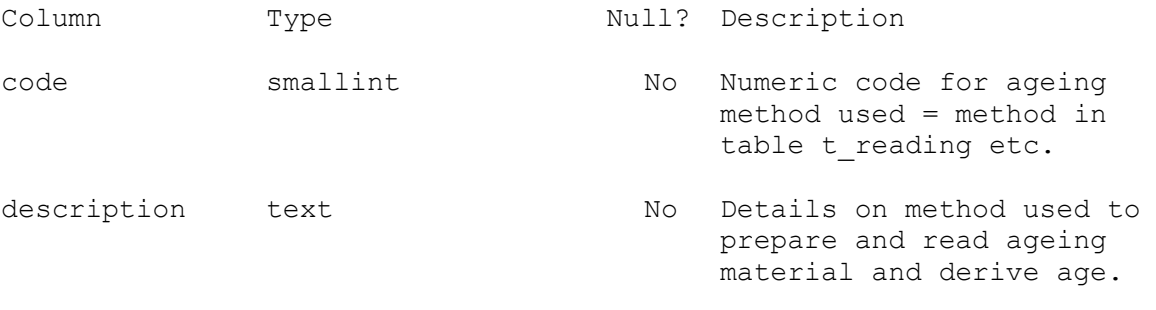

#### Indexes:

"pk\_t\_age\_meth" PRIMARY KEY, btree (code)

#### **6 age Business Rules**

#### **6.1 Introduction to business rules**

The following are a list of business rules pertaining to the **age** database. A business rule is a written statement specifying what the information system (i.e., any system that is designed to handle fish ageing data) must do or how it must be structured.

There are three recognized types of business rules:

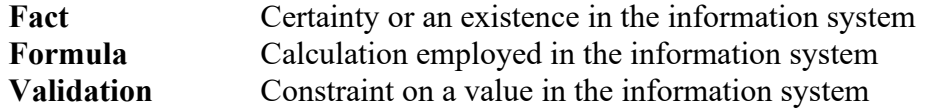

Fact rules are shown on the ERD by the cardinality (e.g., one-to-many) of table relationships. Referential constraints, range checks, and algorithms both in the database and during data validation implement the formula and validation type rules.

Validation rules may be part of the preloading checks on the data as opposed to constraints or checks imposed by the database. These rules sometimes state that a value should be within a certain range. All such rules containing the word 'should' are conducted by preloading software. The use of the word 'should' in relation to these validation checks means that a warning message is generated when a value falls outside this range and the data are then checked further in relation to this value.

#### **6.2 Summary of rules**

#### **Trip details (t\_trip)**

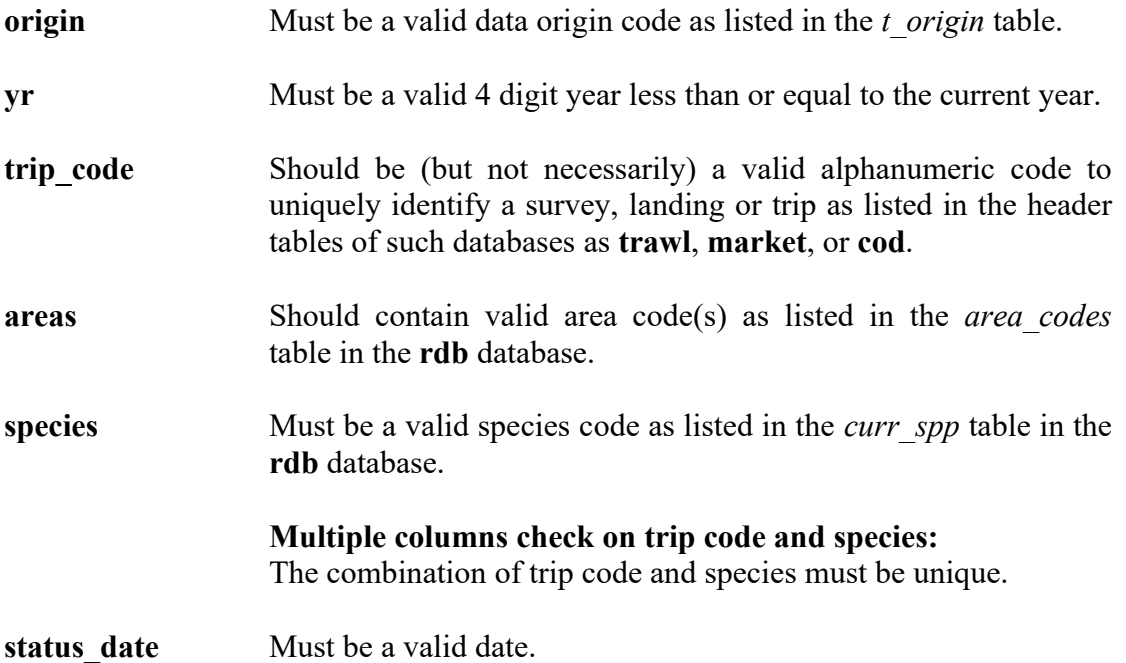

# **Fish details (t\_fish)**

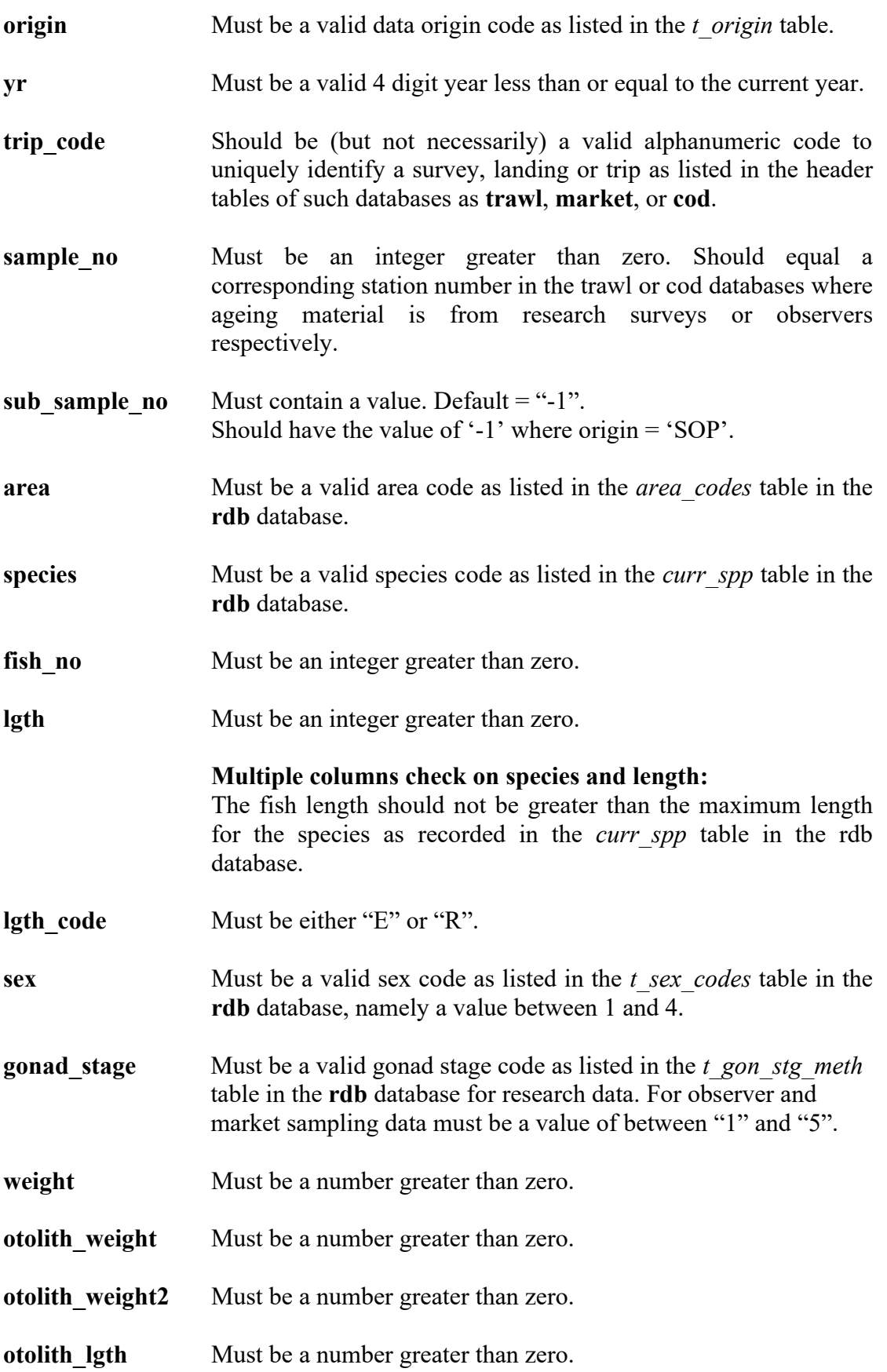

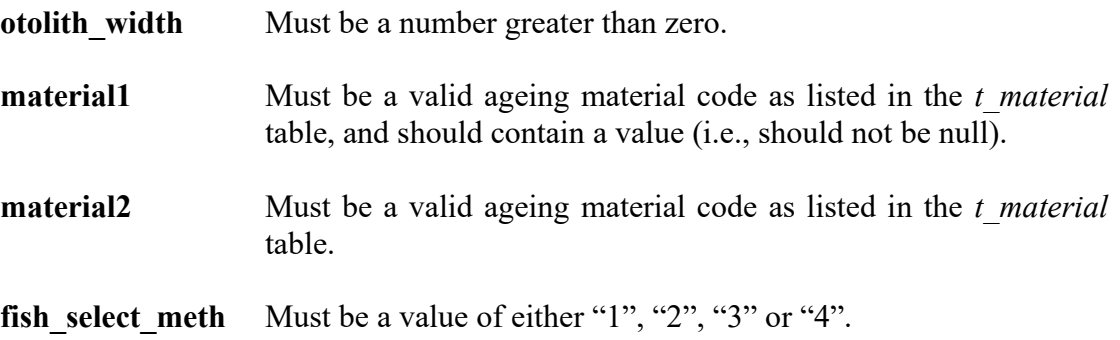

# **Age reading details (t\_reading)**

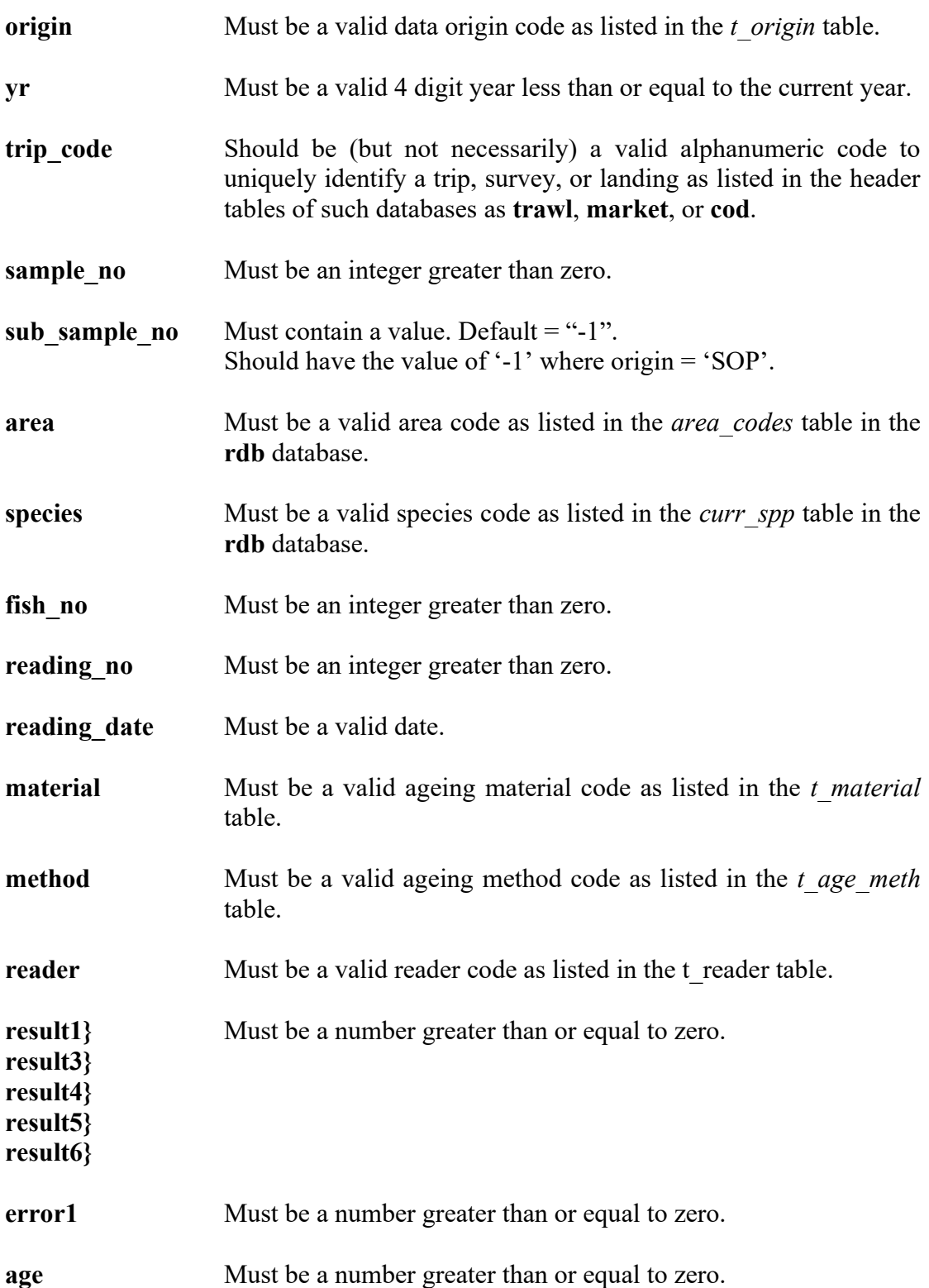

# **Ageing material catalog details (t\_catalog)**

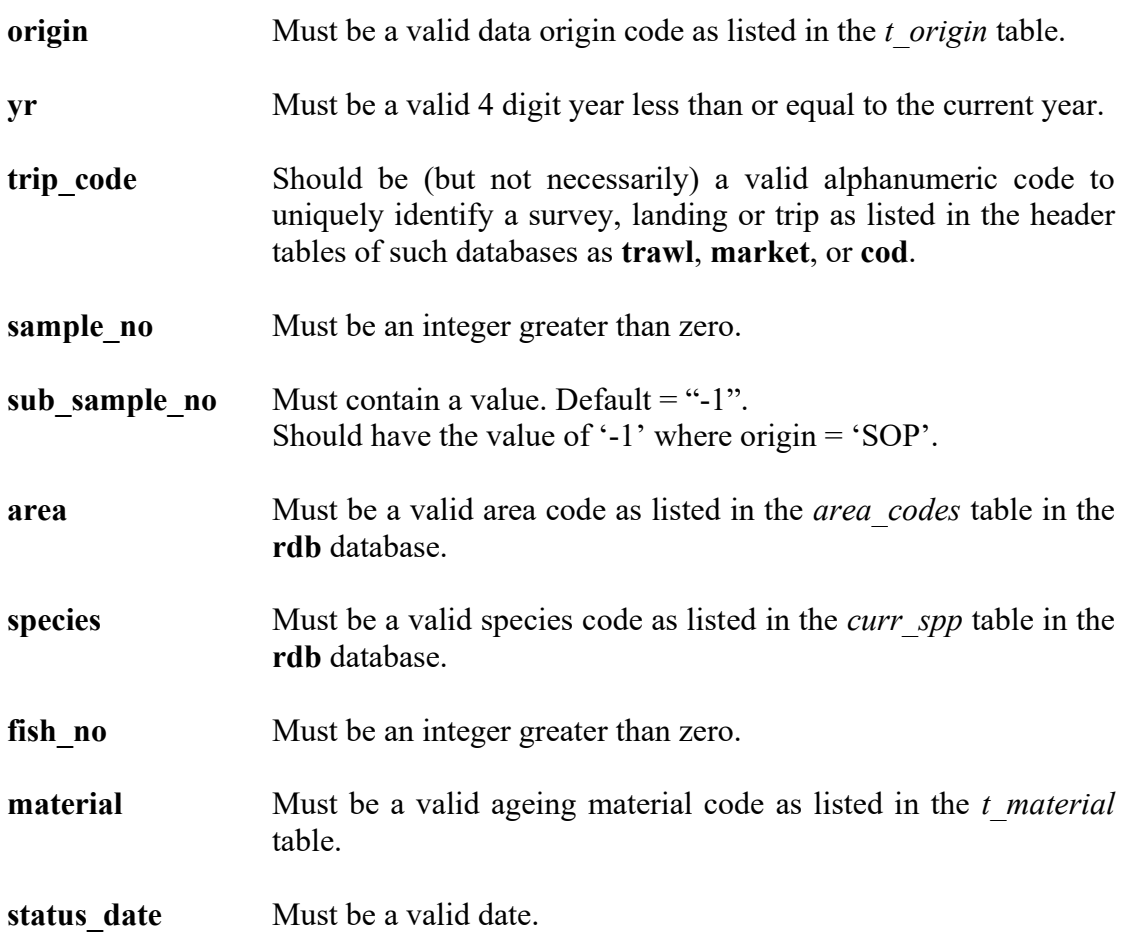

# **Age details (t\_age)**

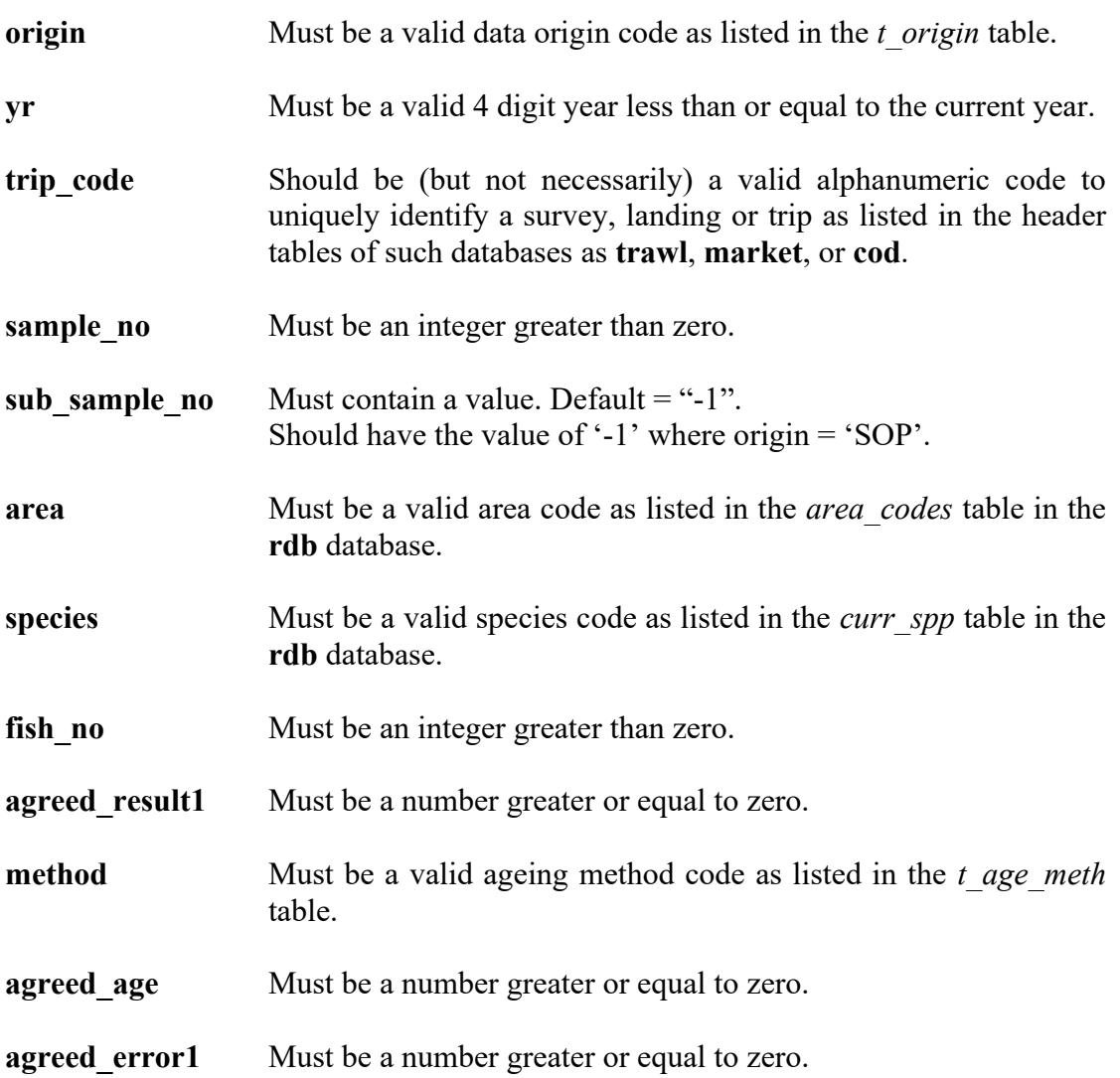

### **Age material origin codes (t\_origin)**

**code** Must contain a unique code.

**description** Must contain a value.

#### **Age material type codes (t\_material)**

- **code** Must contain a unique code.
- **description** Must contain a value.

### **Age material reader codes (t\_reader)**

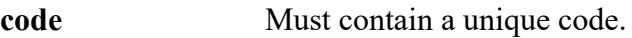

**name** Must contain a value.

#### **Ageing method codes (t\_age\_meth)**

- **code** Must contain a unique code.
- **description** Must contain a value.

# **7 Acknowledgements**

The authors would like to thank Dave Banks for his editorial contribution to this document.

### **Appendix 1 - Reference code tables**

As new codes are added to the respective tables periodically if you do not find a code listed below then it is recommended to refer to corresponding **age** table for the complete list of codes and their meanings.

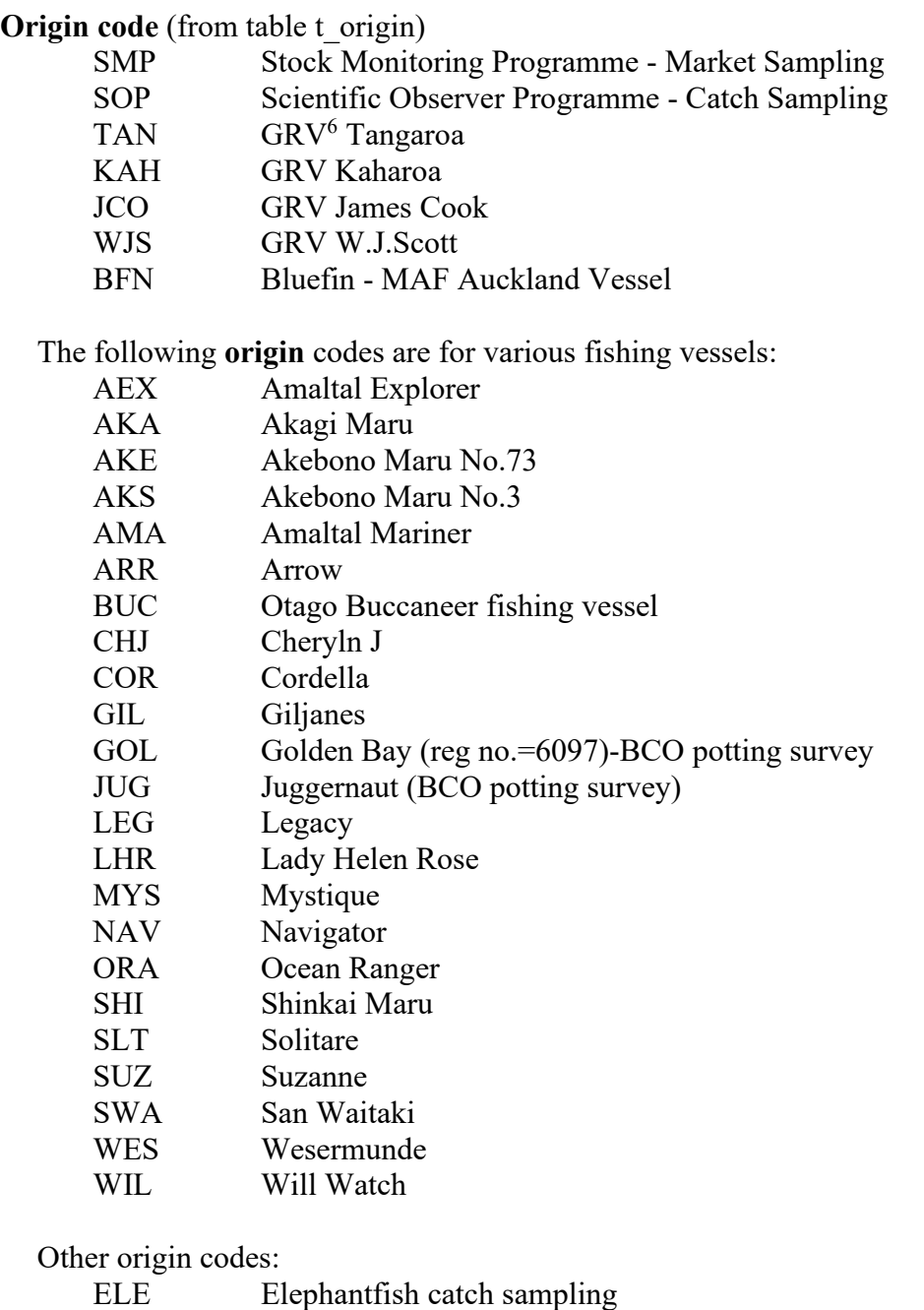

- HMC Hoki Management Company
- MIS Miscellaneous e.g., mixed landing, or no length frequency
- REC Recreational

 $6$  GRV = Government Research Vessel

- RIG Rig catch sampling (gill-netting and trawl surveys)
- SCR Scientific Research (excludes trawl surveys)
- SDF Samples collected by Sanfords
- SFC Samples collected by SeaFIC
- TAG Collected from TAG recaptures

#### **Reader code (**from table t\_reader)

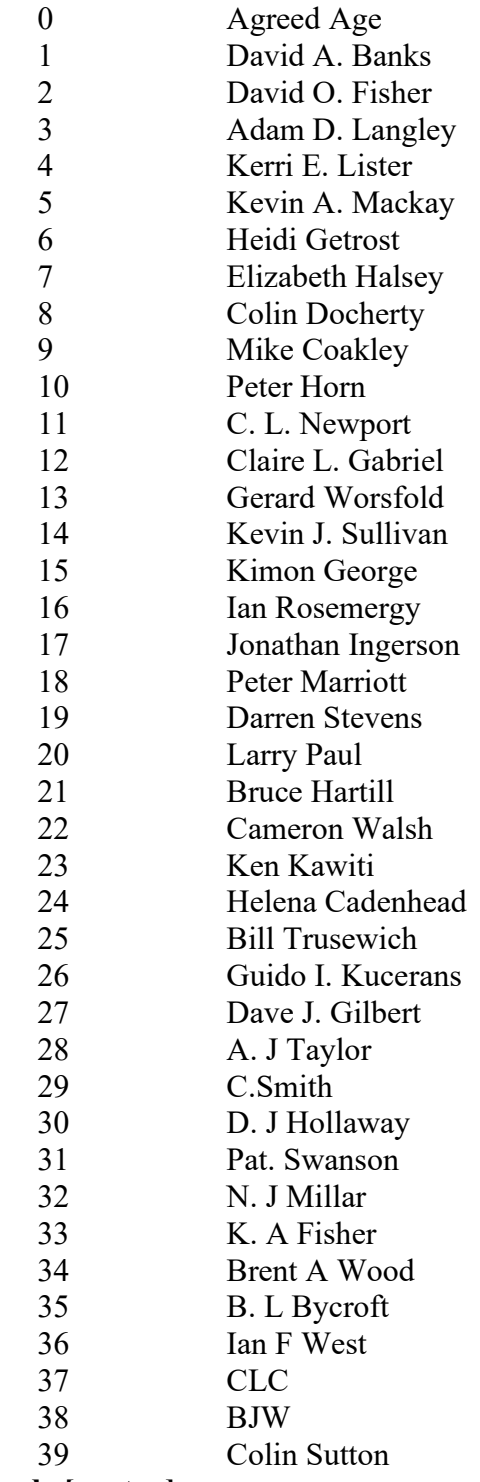

**Reader code [cont…]**

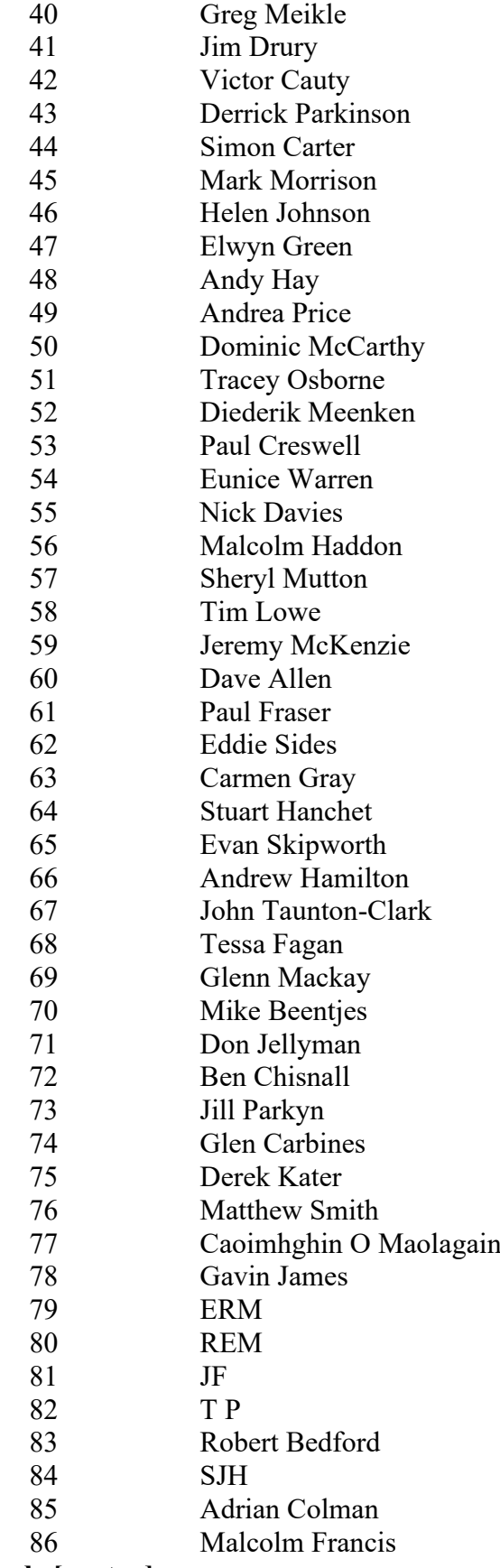

**Reader code [cont…]**

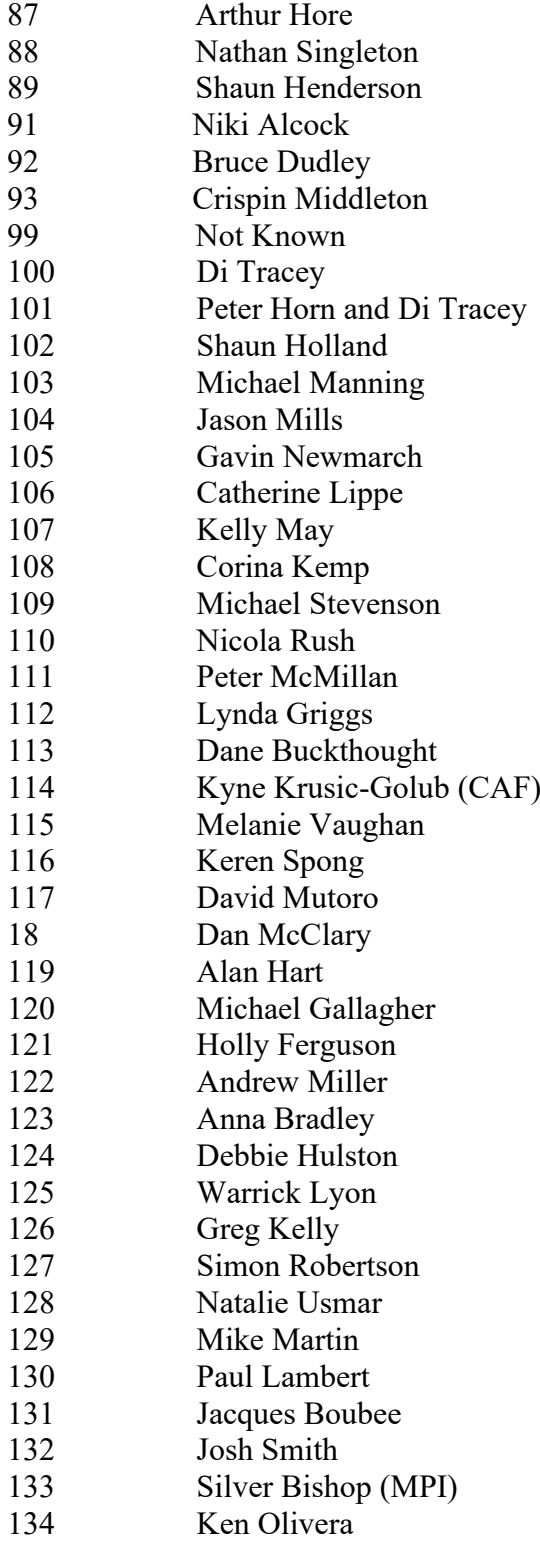

#### **Ageing method code** (from table t age meth)

1 Break, polish, bake and count rings from the centre, looking at 2 halves of the one otolith.(used by stock monitoring for the 1989 seasons otoliths)

2 Break, polish, burn and count rings from the centre, looking at one half of the otolith. A 2 mm diameter scale was used to help locate the first ring. (used by G. Worsfold, C. Gabriel and K. Sullivan for the pilot phase; i.e., 1988 otolith readings.)

- 3 Break, polish, burn or bake and count rings using a graticle as a guide to the 1st 3 years (1 year at 2mm, 2yrs at 4mm & 3 years at 5mm) looking at one half of the otolith. (Used for sub-samples of 1988 and 1990 seasons otoliths.)
- 4 Otolith read whole, immersed in water, paraffin oil or like 5 Whole, bleached vertebral centra were obliquely illuminated with a fibre optic light source. By moving the light source above and below the rim of the articulating face, it was possible to quickly view the hyperminearlised vertebral bands with both transmitted and reflected light. The theoretical birthday was defined as 1 September. The time of band deposition approximately coincides with the theoretical birthday. Therefore, the age assigned to each rig was the band count minus one for the birth band, plus the fraction of the year elapsed between 1 September and the sampling date. The mean of two age estimates (made by two readers) was taken as the final age estimate.
- 6 Break and Burn
- 7 Whole otolith baked, embedded in epoxy resin, cut transversely through nucleus with diamond tip blade. Read using binocular microscope to count rings from one or both sides of a prepared otolith.
- 8 Ageing material bleached, embedded in epoxy resin, sectioned, attached to a slide and polished.
- 10 Otolith weight in grams to 3 decimal places
- 11 Thin section, as in Tracey & Horn 1999; Background & review of ageing ORH.

12 Modified Ageing Methodology for Juvenile Hoki Age 1 - 2. As of December 2000.

Result and error attributes in the *t\_reading* table:

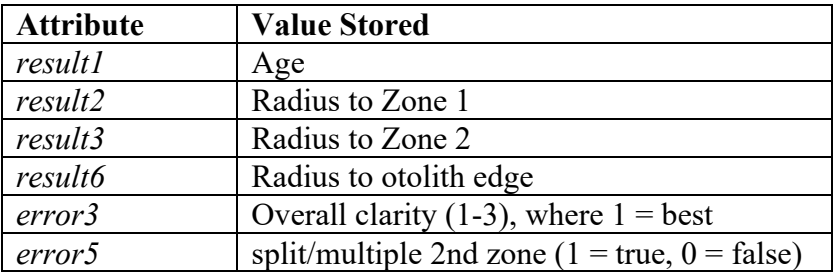

#### **Ageing method code [cont…]**

13 Modified Ageing Methodology for Juvenile Hoki Age 3. As of December 2000. Result and error attributes in the *t\_reading* table:

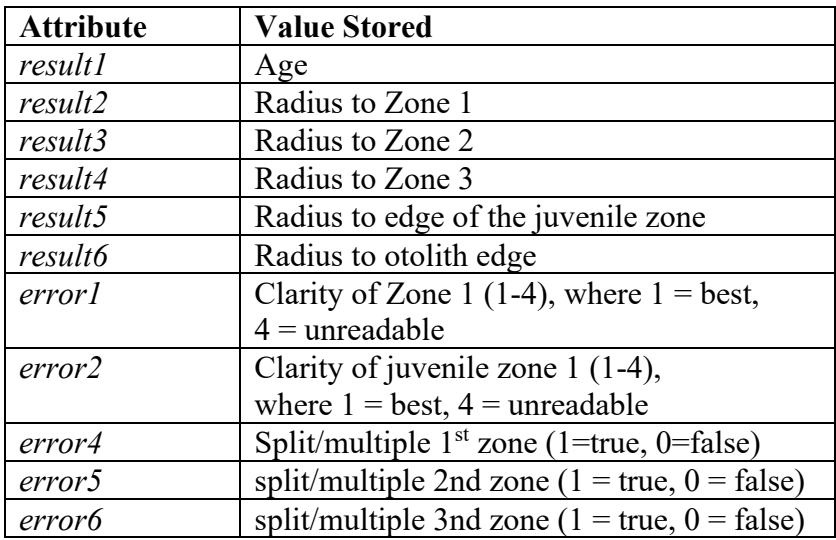

14 Modified Ageing Methodology for Hoki. As of December 2000.

Result and error attributes in the *t\_reading* table:

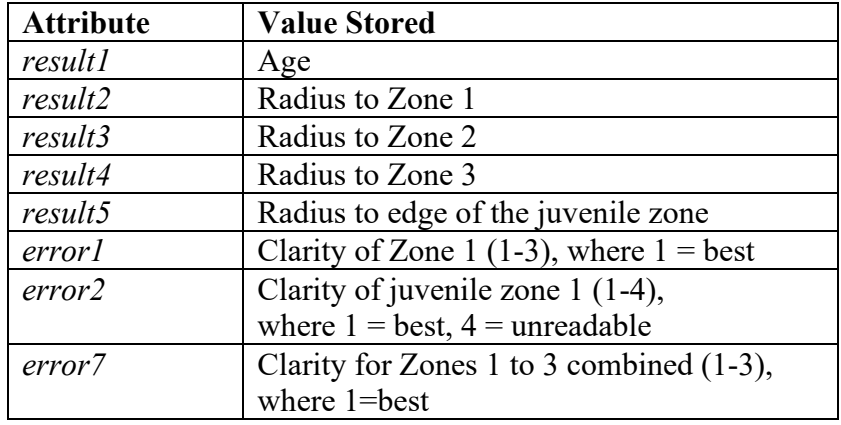

#### **Ageing material code (from table t\_material)**

- 1 Otolith<br>2 Scales
- 2 Scales<br>3 Spines
- **Spines**
- 4 Vertebrae
- 5 Teeth
- 6 Statolith (cephalopod)
- 7 Eye lenses
- 8 Caudal thorns (skates)

#### **Gonad Stage Codes**

1**. IMMATURE/RESTING** Ovary translucent or pink, small with **no** eggs visible. Can occur in both small and large fish

**2 MATURING** Eggs visible, opaque/coloured, but **not hyaline** (Clear) Ovaries can get quite large and solid in this stage Colour will vary between species, but maturing ovaries are generally creamy white to orange If held up to the light or cut, a small ovary thought initially to be **Stage 1** may show some developing eggs: it is then to be classed as **Stage 2** 

**3. RIPENING** Ovary large and firm **Clear eggs are present** (more than just one or two). The ovary can appear quite mottled with clear eggs interspersed with the opaque maturing eggs

**4. RUNNING RIPE** Ovary large, thin-walled and fragile. Large clear eggs flow out freely, or are obvious in large numbers when the ovary is cut

**5. SPENT** Ovary flaccid and bloody, size much reduced from **Stage 4.** Some residual large clear or opaque eggs may still be present